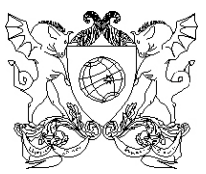

# **UNIVERSIDADE FEDERAL DE VIÇOSA PRÓ-REITORIA DE ENSINO DIRETORIA DE VESTIBULAR E EXAMES**

# **PASES**

**PROGRAMA DE AVALIAÇÃO SERIADA PARA INGRESSO NO ENSINO SUPERIOR SEGUNDA ETAPA - TRIÊNIO 2010 – 2012**

# **MANUAL DO PARTICIPANTE**

**VIÇOSA – MG**

# **SUMÁRIO**

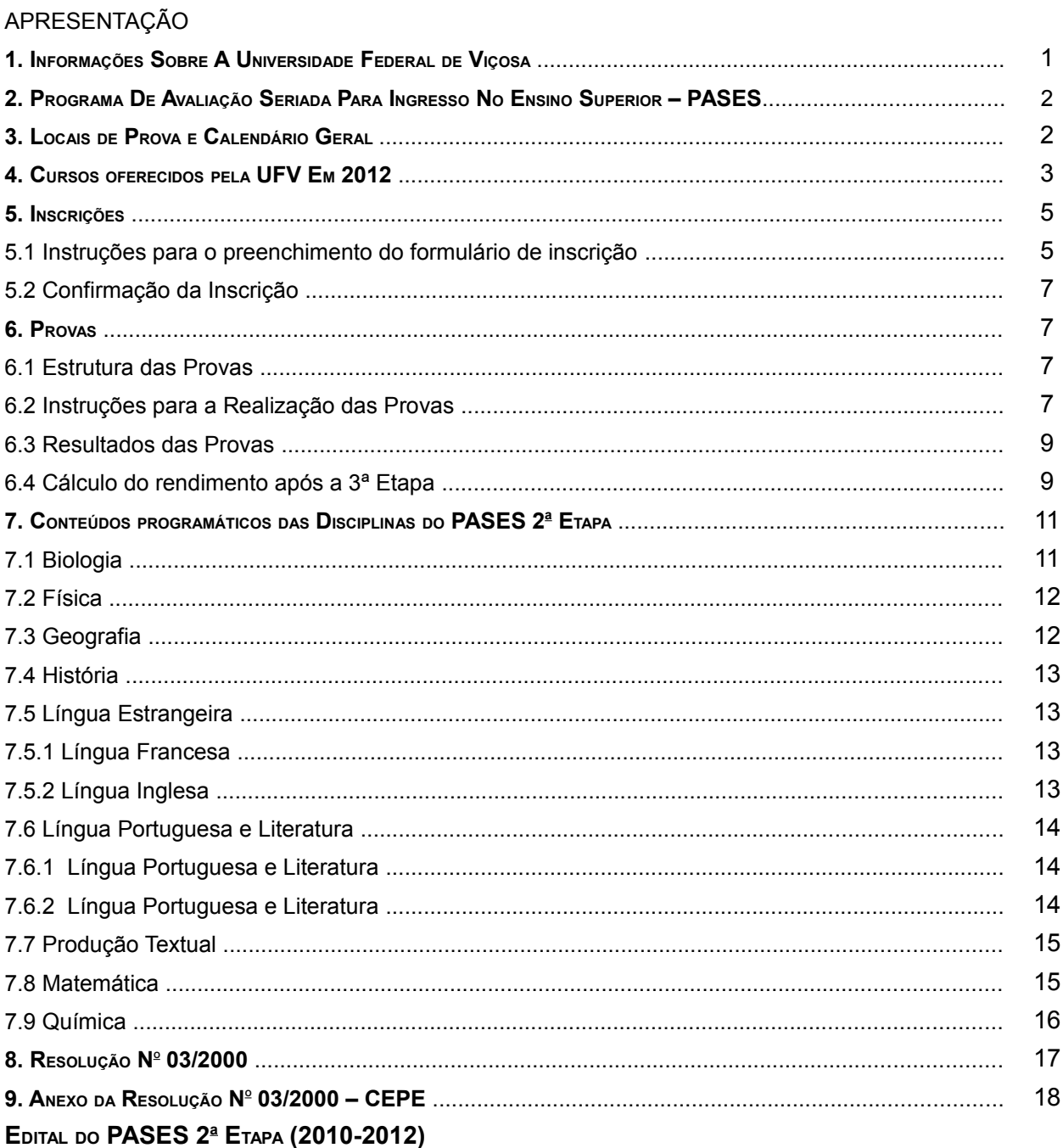

# **APRESENTAÇÃO**

Este manual tem por objetivo fornecer a você, participante, as orientações necessárias para o Programa de Avaliação Seriada para Ingresso no Ensino Superior – PASES (Triênio 2010-2012) da Universidade Federal de Viçosa.

Antes de efetuar sua inscrição, leia cuidadosamente as instruções contidas neste manual. São elas que estabelecem todas as normas relativas ao Processo Seletivo no qual você está se inscrevendo. Desse modo, antes de se inscrever você deverá estar ciente das datas e dos procedimentos de inscrição e de realização das provas, do conteúdo das disciplinas a serem cobradas nas provas, além de várias outras informações importantes. Mais do que isso, você estará dando ciência de que leu e conhece as informações contidas neste manual e no edital a ele anexo.

A seguir, obedeça rigorosamente às orientações contidas neste manual para efetuar a sua inscrição. Não pule etapas e vá até a última tela do procedimento. Sua inscrição somente será efetivada se você chegar à última tela e marcar a opção de confirmação da inscrição. Se você utilizar a tecla de retornar do seu navegador, sem marcar a confirmação, sua inscrição não será validada, ou seja, você não terá sido inscrito no PASES (Triênio 2010-2012).

Atente também para as datas, horários, locais das provas e para a documentação exigida para ingressar no local dos exames, bem como para as questões relativas à classificação e eliminação do processo.

Caso as instruções contidas no manual não tenham esclarecido algum aspecto relativo ao Concurso, você poderá obter informações adicionais pelos telefones (31) 3899-2137 ou 3899-2154; pelo fax (31) 3899-1424; pela internet, no *site* **www.copeve.ufv.br**; ou pelo *e-mail* **atendimento.pse@ufv.br**.

Fique certo de que estamos trabalhando para oferecer um processo seletivo justo e imparcial e, assim, garantirmos a todos os candidatos condições iguais de acesso à nossa instituição.

Desejamos-lhe bons estudos e esperamos contar com você como aluno da UFV em um futuro próximo.

*Prof. André Luiz Lopes de Faria* Diretor de Vestibular e Exames

# **1 – INFORMAÇÕES SOBRE A UNIVERSIDADE FEDERAL DE VIÇOSA**

Fundada em 28 de agosto de 1926, como Escola Superior de Agricultura e Veterinária (ESAV), nossa instituição experimentou uma evolução constante desde essa data. Em 1948 foi transformada em Universidade Rural do Estado de Minas Gerais (UREMG) que, por sua vez, transformou-se na Universidade Federal de Viçosa (UFV) em 1969.

Ao longo de sua história, a Universidade Federal de Viçosa experimentou um crescimento contínuo, tornando-se uma referência nacional e internacional em ensino, pesquisa e extensão. Seu *campus* de Viçosa é conhecido pela beleza e funcionalidade, e está em constante modificação.

Com um histórico de formação de profissionais competentes nos vários campos do conhecimento, sempre com vista às grandes necessidades do nosso país, a Universidade Federal de Viçosa assumiu, a partir do ano de 2006, o compromisso de crescer, mantendo a qualidade e competência que lhe são habituais. Neste mesmo ano, a sua unidade de ensino médio na cidade de Florestal – Central de Desenvolvimento Agrário de Florestal/CEDAF, foi transformada em um novo *campus* da UFV, onde seriam oferecidos novos cursos superiores. No ano de 2007 aceitou o desafio da criação de um novo c*ampus* na cidade de Rio Paranaíba, a região do Alto Paranaíba. A partir de 2008, com o lançamento do Programa de Reestruturação e Expansão das Universidades Brasileiras/REUNI, consolidou este compromisso com a criação de novos cursos de graduação em seus três *campi*. Como resultado deste processo, a UFV passa a oferecer este ano 2.579 vagas para seus diversos cursos de graduação dos três campi, ante um total de 1825 quando este processo foi iniciado, ou seja, um crescimento de aproximadamente 80% no número de vagas e uma expansão de 35 para 66 cursos de graduação, ou seja, um aumento de 88% no número de cursos.

A UFV conta mais de 900 professores, dos quais 99,7% são contratados em regime de dedicação exclusiva; 75% possuem doutorado e 15% possuem mestrado. Conta também com cerca de 2.400 servidores técnico-administrativos. Possui uma moderna biblioteca central; acesso a internet por meio de *link* exclusivo de alto desempenho, alojamentos para estudantes carentes, restaurantes universitários, uma transmissora de TV e outra de rádio; praça de esportes equipada com ginásio, campo de futebol, quadras e piscina; centro cultural com teatro para 700 pessoas, espaço para exposição e espaço multiuso (para festas, formaturas e eventos de grande porte); diversos museus; ludoteca e creche (laboratórios de desenvolvimento infantil e humano); divisão de saúde, com serviços ambulatorial, odontológico, fisioterápico, nutricional, psicológico, de raios-X e de exames laboratoriais; gráfica e editora. Soma-se, a isso, espaço para os Diretórios e Centros Acadêmicos e para o Diretório Central dos Estudantes (DCE), cuja sede conta com piscina e lanchonete.

Além disso, os estudantes têm acesso a programas de iniciação científica e de extensão, intercâmbio acadêmico, estágios no país e no exterior, monitorias e bolsas de trabalho.

O *campus* Viçosa conta ainda com quatro agências bancárias, livrarias, papelarias, supermercado, agência de correios, farmácia, lanchonetes, restaurantes, banca de jornal e várias outras facilidades. Uma verdadeira cidade a serviço dos estudantes e da comunidade viçosense. Essas somam-se as facilidades oferecidas pela cidade de Viçosa, que incluem cinema, shoppings, bares e restaurantes, cursos de línguas, escolas, espaços para shows e eventos, além de ligação direta com várias cidades e capitais (Belo Horizonte, São Paulo, Rio de Janeiro, Brasília e Vitória). Tudo isso somado a hospitalidade dos viçosenses. Com isso, além de um ensino de primeira qualidade, nossos estudantes têm a oportunidade de ter uma vida com a qualidade que uma cidade de interior oferece e muitas das facilidades de uma cidade grande.

Em nossos outros dois *campi*, Florestal e Rio Paranaíba, ambos em fase de consolidação, nossos trabalhos de pesquisa serão ampliados, nas mais diversas áreas do conhecimento.

No *campus* Florestal, estrategicamente localizado acerca de 60 km do centro de Belo Horizonte, você poderá experimentar esta qualidade dentro da região metropolitana de uma das capitais brasileiras com melhor qualidade de vida.

*O campus* Rio Paranaíba, levando em conta as características da agricultura regional contribuirá, não só para a formação de novos profissionais, mas também para dinamizar, ainda mais, a região do Alto Paranaíba, reconhecido pólo da agropecuária mineira, a partir de uma constante interação com os produtores locais, que renderá dividendos para o avanço do conhecimento, sem contar com os ponderáveis benefícios para a sociedade local, regional e nacional.

A Universidade Federal de Viçosa oferecerá em 2012 duas formas distintas de acesso. Os interessados poderão concorrer às vagas por meio do Programa de Avaliação Seriada/PASES e por meio do Sistema de Seleção Unificado/SiSU do Ministério da Educação/MEC.

Venha construir seu futuro conosco.

# **2. PROGRAMA DE AVALIAÇÃO SERIADA PARA INGRESSO NO ENSINO SUPERIOR – PASES**

O Programa de Avaliação Seriada para Ingresso no Ensino Superior (PASES), um programa trienal, consiste em avaliar os participantes por três vezes consecutivas, uma ao final de cada ano, e, após a terceira avaliação, classificá-los para concorrer a uma das vagas de um dos cursos oferecidos pela UFV no primeiro ano letivo após a conclusão da terceira etapa do programa, ou seja, ao final do triênio 2010-2012. Assim, ao se inscrever para a terceira etapa do programa (em 2011) o candidato poderá optar por qualquer um dos cursos oferecidos pela Universidade Federal de Viçosa em seus três *campi*.

No caso da opção por alguns cursos da UFV, o candidato poderá ter que fazer opção por outra cidade de aplicação.

O PASES tem como principais objetivos:

- Proporcionar um processo de seleção menos tenso.
- Valorizar o conhecimento adquirido pelo estudante tão logo tenha sido assimilado.
- Oferecer a oportunidade de, no transcorrer do Ensino Médio, comparar-se com candidatos de diferentes escolas, corrigindo falhas, redirecionando seus estudos e definindo suas aptidões.
- Propiciar duas oportunidades de ocupar uma das vagas de um dos cursos oferecidos pela UFV, classificando-o pelo seu melhor rendimento percentual: PASES 3/ENEM ou ENEM.

# **3. LOCAIS DE PROVA E CALENDÁRIO GERAL**

As provas do PASES 2ª Etapa (2010-2012) serão realizadas nos dias 03 e 04 de dezembro de 2011, nas cidades relacionadas a seguir:

Espírito Santo: Vitória.

Minas Gerais: Alfenas, Barbacena, Belo Horizonte, Florestal, Formiga, Governador Valadares, Ipatinga, Itaobim, Juiz de Fora, Manhuaçu, Montes Claros, Muriaé, Patos de Minas, Rio Paranaíba, Ubá, Uberlândia e Viçosa.

A Tabela 1 apresenta, de forma resumida, as datas e os horários mais importantes do calendário do PASES  $2^{\text{a}}$ Etapa (2010-2012).

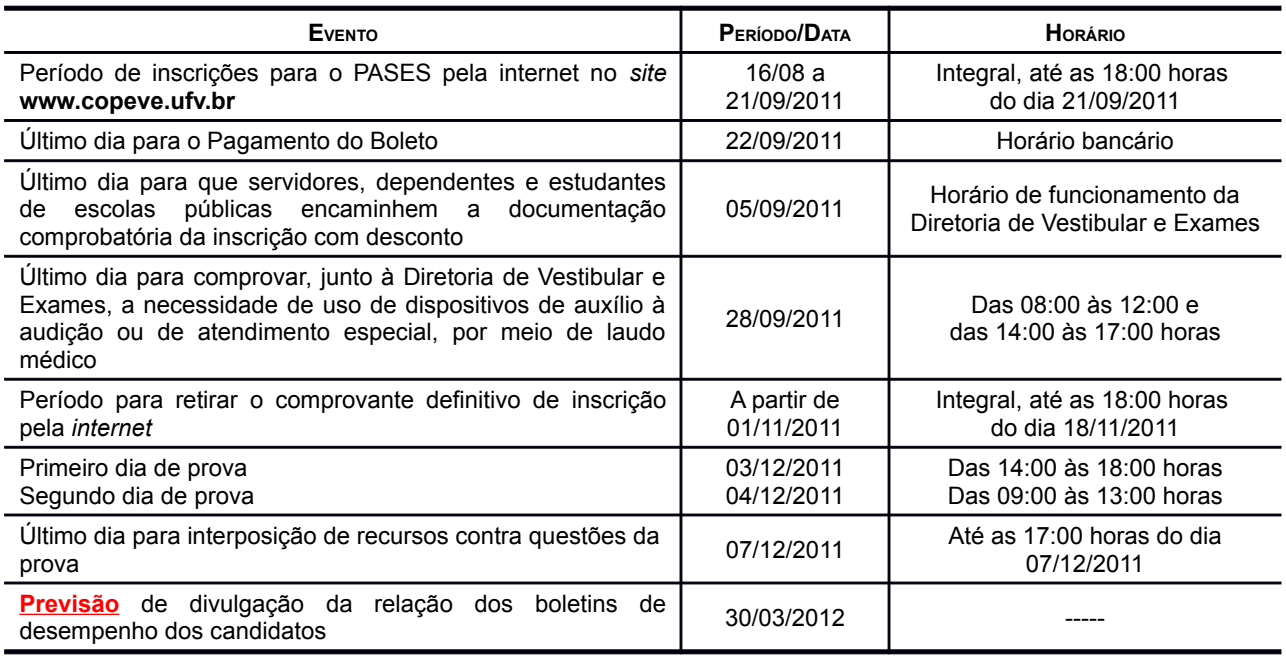

#### **TABELA 1 – CALENDÁRIO GERAL DO PASES**

# **4. CURSOS OFERECIDOS PELA UFV EM 2012**

As Tabelas 2 a 4 (páginas 3 e 4) sintetizam as informações relativas aos cursos de graduação ora oferecidos pela UFV nos seus três *Campi*. Ainda que a UFV possa, a critério dos seus Colegiados Superiores, alterar a qualquer tempo quaisquer das informações contidas nas tabelas 2 a 4, elas podem ajudá-lo a se decidir pela matrícula em nosso Programa.

# **TABELA 2 - INFORMAÇÕES SOBRE OS CURSOS OFERECIDOS NO CAMPUS VIÇOSA**

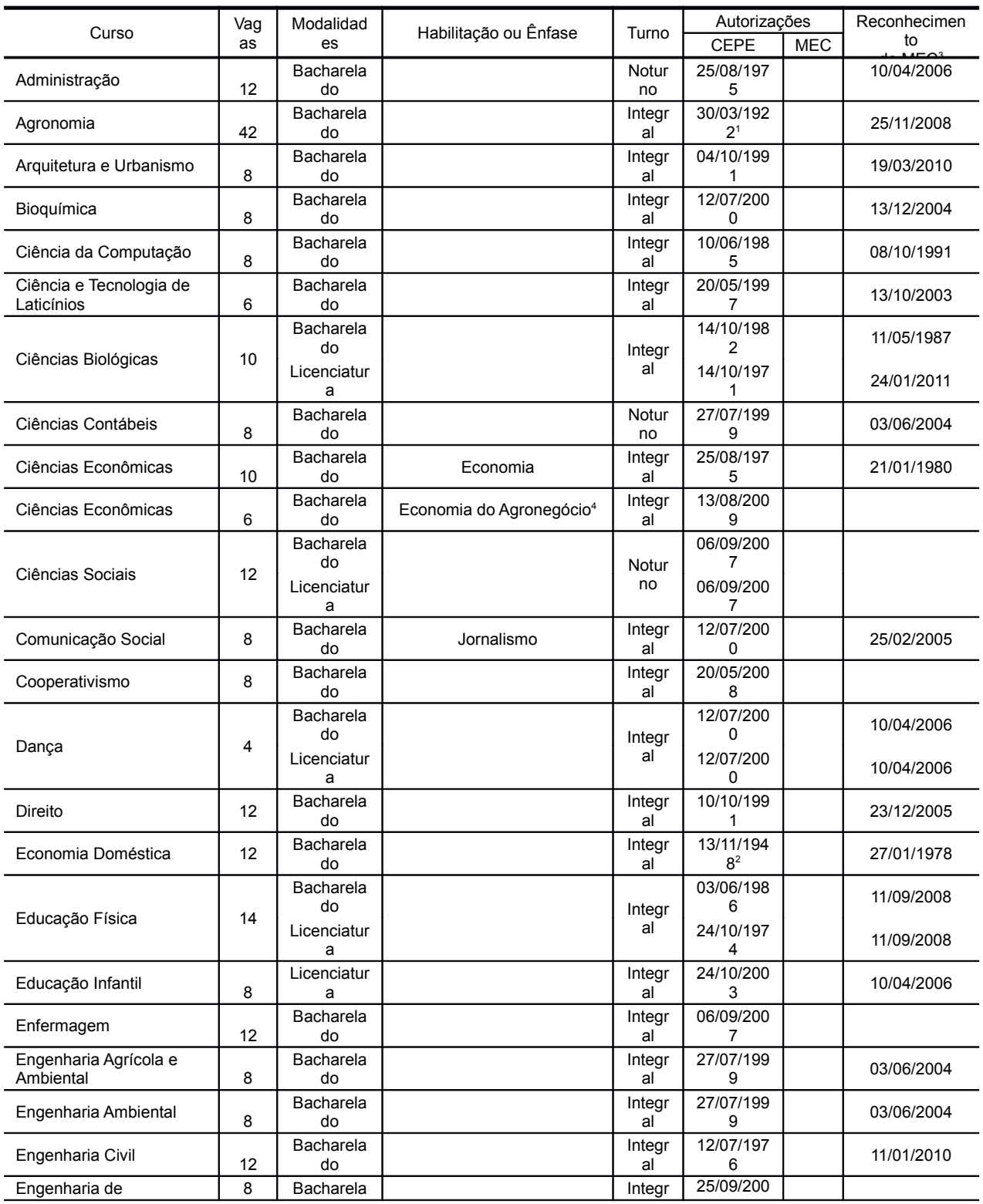

# **UNIVERSIDADE FEDERAL DE VIÇOSA**

# **PASES 2<sup>a</sup> ETAPA (2010-2012) – MANUAL DO CANDIDATO**

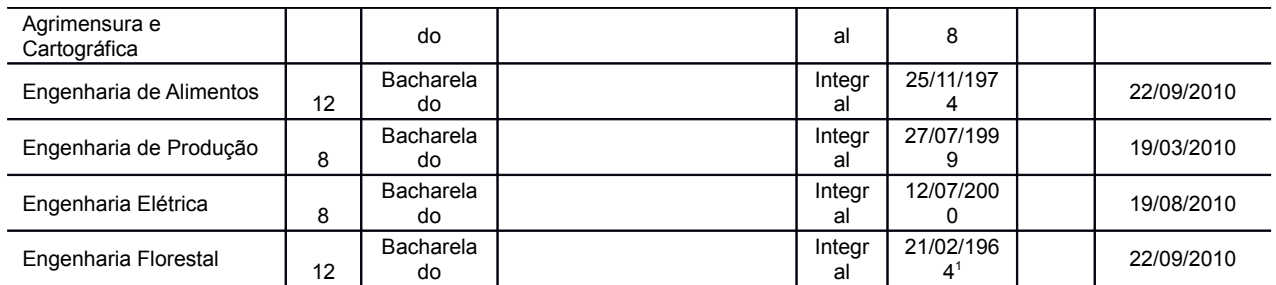

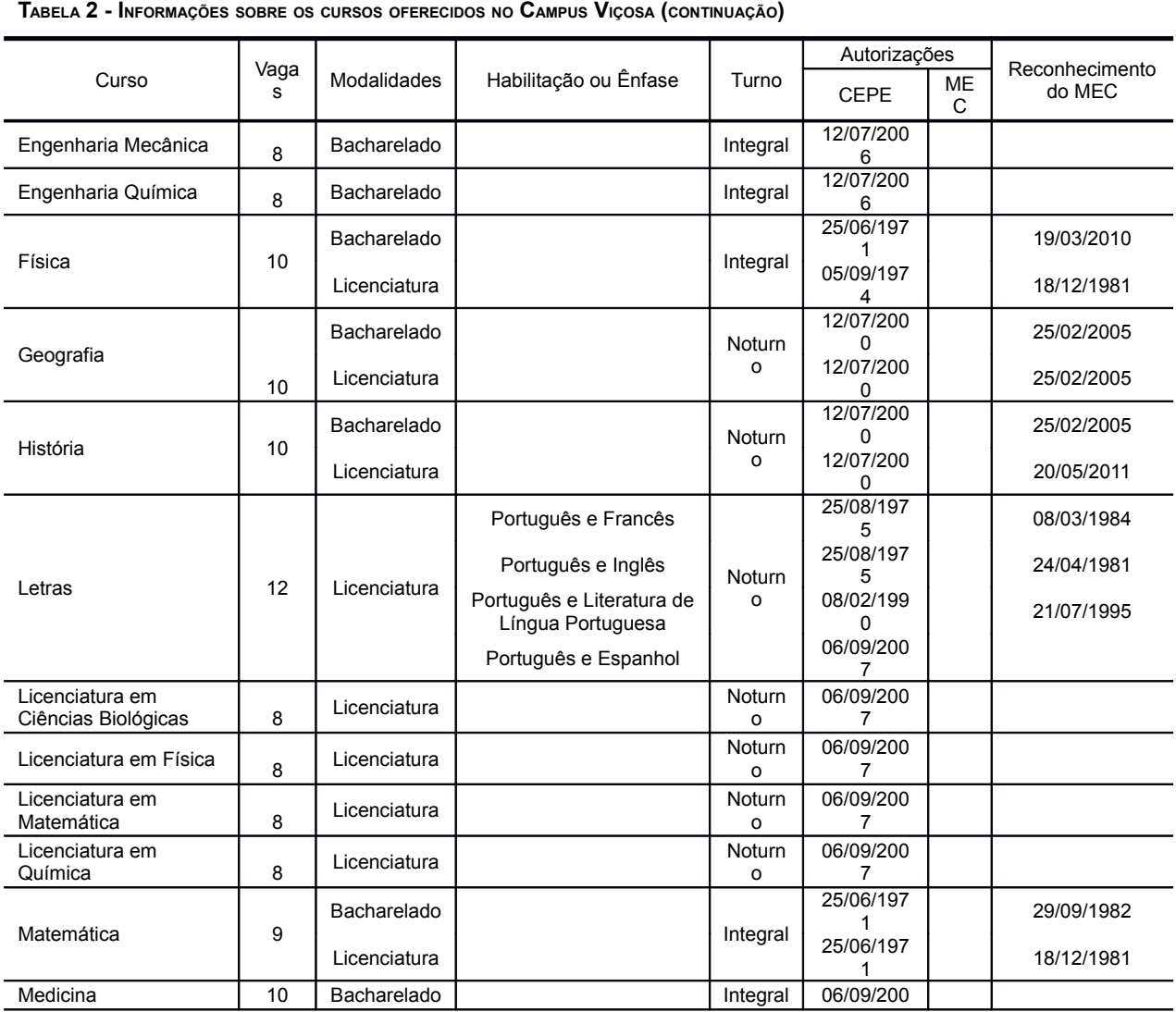

7

# **PASES 2<sup>a</sup> ETAPA (2010-2012) – MANUAL DO CANDIDATO**

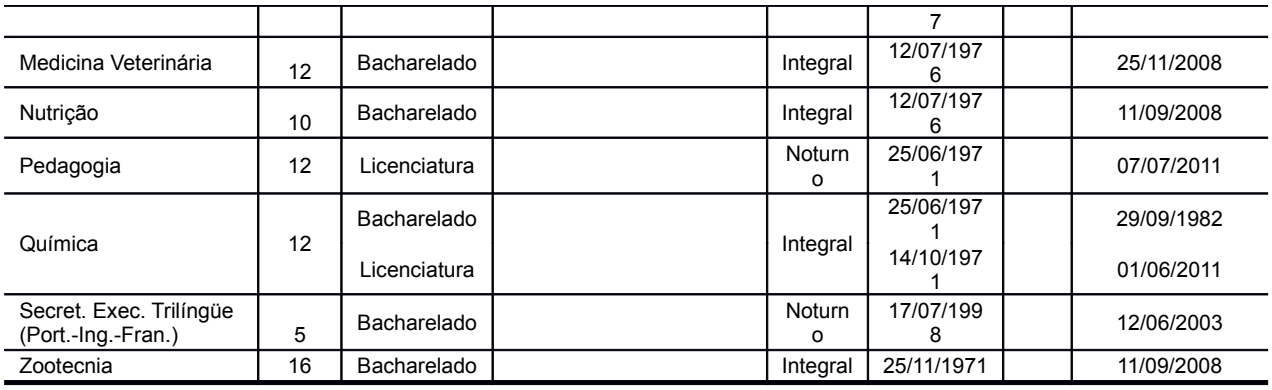

( 1 ) Autorizado por meio de Decreto do Governo Estadual

( 2 ) Autorizado por meio de Lei Estadual

( 3 ) Data de reconhecimento/renovação mais recente

( 4 ) O curso de Gestão do Agronegócio foi transformado em uma ênfase do curso de Ciências Econômicas. No ato da inscrição no processo seletivo o candidato deverá optar pela ênfase desejada.

Integral: Aulas predominantemente em período diurno, podendo haver disciplinas a serem cursadas em período noturno.

**TABELA 3 - INFORMAÇÕES SOBRE OS CURSOS OFERECIDOS NO CAMPUS FLORESTAL**

|                     |           |                   |                       |              | Autorizações |           | Reconheciment       |
|---------------------|-----------|-------------------|-----------------------|--------------|--------------|-----------|---------------------|
| Curso               | Vaga<br>s | Modalidad<br>es   | Habilitação ou Ênfase | Turno        | <b>CEPE</b>  | <b>ME</b> | റ                   |
|                     |           |                   |                       |              |              | C         | do MEC <sup>3</sup> |
|                     |           | Bacharelad        |                       | <b>Notur</b> | 08/07/20     |           |                     |
| Administração       | 12        | o                 |                       | no           | 10           |           |                     |
|                     |           | Bacharelad        |                       | Integr       | 13/08/20     |           |                     |
| Agronomia           | 9         | o                 |                       | al           | 09           |           |                     |
| Engenharia de       |           | <b>Bacharelad</b> |                       | Integr       | 13/08/20     |           |                     |
| Alimentos           | 9         | o                 |                       | al           | 09           |           |                     |
|                     |           | Licenciatur       |                       | Notur        | 06/09/20     |           |                     |
| Ciências Biológicas | 5         | a                 |                       | no           | 07           |           |                     |
|                     |           | Licenciatur       |                       | Notur        | 13/08/20     |           |                     |
| Educação Física     | 10        | a                 |                       | no           | 09           |           |                     |
|                     |           | Licenciatur       |                       | Integr       | 04/08/201    |           |                     |
| Física              | 5         | a                 |                       | al           |              |           |                     |
|                     |           | Licenciatur       |                       | Integr       | 04/08/201    |           |                     |
| Matemática          | 5         | a                 |                       | al           |              |           |                     |
|                     |           | Licenciatur       |                       | <b>Notur</b> | 06/09/20     |           |                     |
| Química             | 5         | a                 |                       | no           | 07           |           |                     |
| Ciência da          |           | Bacharelad        |                       | Integr       | 04/08/201    |           |                     |
| Computação          | 10        | O                 |                       | al           |              |           |                     |
| Superior de         |           |                   |                       |              | 05/12/20     |           |                     |
| Tecnologia em       | 10        | Tecnólogo         |                       | Integr<br>al | 07           |           |                     |
| Gestão Ambiental    |           |                   |                       |              |              |           |                     |

( 3 ) Data de reconhecimento/renovação mais recente

Integral: Aulas predominantemente em período diurno, podendo haver disciplinas a serem cursadas em período noturno

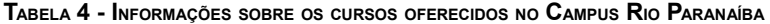

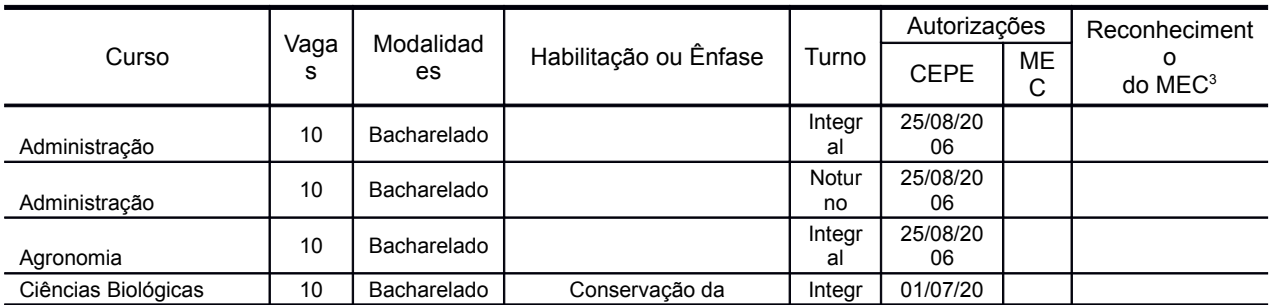

# **UNIVERSIDADE FEDERAL DE VIÇOSA**

# **PASES 2<sup>a</sup> ETAPA (2010-2012) – MANUAL DO CANDIDATO**

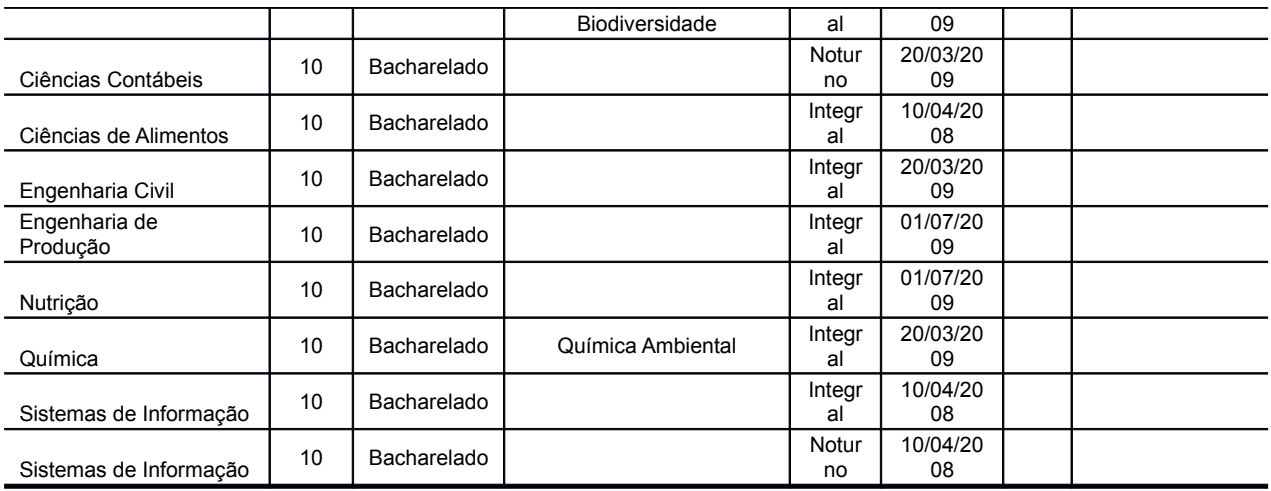

( 3 ) Data de reconhecimento/renovação mais recente

Integral: Aulas predominantemente em período diurno, podendo haver disciplinas a serem cursadas em período noturno

### **5. INSCRIÇÕES**

Poderá participar do PASES no triênio 2010-2012 toda pessoa que aceite as normas contidas no Edital e detalhadas neste Manual. É necessário que o participante da 2ª Etapa do PASES esteja matriculado na segunda série do Ensino Médio, cuja modalidade de ensino seja regular, de três anos, ou na terceira série, em escola de Ensino Médio de duração de quatro anos. Ao se inscrever no programa, a escola na qual o estudante estiver matriculado fica automaticamente cadastrada, conforme dados fornecidos pelo estudante no requerimento de inscrição. Além disso, o participante do PASES deverá renovar sua inscrição a cada ano.

A inscrição deverá ser feita exclusivamente pela internet, no *site www.copeve.ufv.br*. Acesse o site e procure o *link* para a inscrição PASES 2ª Etapa (2010-2012). Clique no *link* e leia cuidadosamente as instruções contidas na página antes de iniciar os procedimentos de inscrição. Mais uma vez lembramos que *é fundamental que o candidato leia todo este manual antes de fazer a sua inscrição*.

Lembramos que *o preenchimento do formulário de inscrição é de inteira responsabilidade do candidato*, não cabendo reclamações posteriores, em razão de eventuais prejuízos decorrentes do preenchimento incorreto ou inadequado do formulário. A Diretoria de Vestibular e Exames não se responsabiliza pelo preenchimento incorreto do formulário de inscrição quando delegado pelo candidato a terceiros (familiares, escolas, despachantes, firmas de consultoria e assessoria etc.).

É necessário seguir todas as instruções apresentadas na tela; portanto, leia-as cuidadosamente antes de preencher os dados. Antes de passar para o passo seguinte, sempre *confira minuciosamente* os dados digitados, em particular informações críticas como a cidade onde pretende fazer a prova. Essa conferência é de inteira responsabilidade do candidato. Uma vez confirmada a inscrição com o pagamento do respectivo boleto, *não será possível qualquer alteração*. Lembramos que sua inscrição somente será efetivada se você preencher todos os campos exigidos e confirmar a sua inscrição. *Atenção: se você utilizar o botão de retornar do seu navegador (browser) sua inscrição não será efetivada.*

Ao preencher e transmitir eletronicamente a inscrição, o candidato deverá imprimir o boleto para pagamento da taxa de R\$ 85,00 (oitenta e cinco reais), em qualquer agência bancária, preferencialmente nas agências do Banco do Brasil. Desse modo, é fundamental que uma impressora esteja ligada no computador utilizado pelo candidato para fazer a sua inscrição.

A inscrição somente será confirmada após o pagamento do valor da taxa. Quatro dias após o pagamento do boleto, é importante verificar, no *site www.copeve.ufv.br*, se ela foi confirmada. Salientamos que não será devolvida a taxa de inscrição por motivo de erro ou desistência do candidato. Portanto, certifique-se bem se sua inscrição está correta antes de efetuar o pagamento do boleto bancário.

#### **5.1 Instruções para o Preenchimento do Formulário de Inscrição**

- *Formulário de inscrição*: clique no ícone para abrir o formulário.
- *Cadastro da Pessoa Física (CPF):* todos os candidatos deverão estar inscritos no Cadastro de Pessoa Física (CPF). Digite o seu número de identificação com os 11 dígitos, sem espaço e sem ponto entre eles.
- *Tipo da inscrição*: clique no tipo da sua inscrição. Se você é **servidor ou dependente de servidor** da UFV, **ou é estudante de escola pública**, você deverá solicitar antecipadamente o desconto e enviar a documentação comprobatória para a DVE até o dia 05/09/2011 (ver instruções na página da DVE na internet, **www.copeve.ufv.br**). Somente após a liberação o boleto será emitido com desconto. **ATENÇÃO:**

# **PASES 2<sup>a</sup> ETAPA (2010-2012) – MANUAL DO CANDIDATO**

**Se a inscrição for feita sem a solicitação e o boleto pago com valor menor, a inscrição não será validada e o candidato não estará inscrito no Programa**.

- *Nome completo do candidato:* digite o seu nome completo e por extenso.
- *Sexo:* clique na opção correspondente à do seu sexo.
- *Data de nascimento:* digite o dia, mês e ano (quatro dígitos) de seu nascimento, iniciando com zero quando o número for inferior a 10, sem barra e sem ponto. Por exemplo, candidato que nasceu em 5 de abril de 1989 deverá preencher 05041989.
- *Documento de identidade:* selecione o tipo do documento, digite o número de seu documento de identidade e selecione a sigla da Unidade da Federação (Estado).
- *E-mail*: digite o seu endereço de correio eletrônico.
- *Nome da mãe ou do responsável:* digite o nome da mãe ou do responsável.
- *Telefone da mãe ou do responsável com DDD:* digite o telefone, com DDD, da mãe ou do responsável.
- *Endereço do candidato:* preencha cuidadosamente os espaços referentes a logradouro, número, complemento, bairro, cidade, estado, CEP e telefone. Coloque, de preferência, o **endereço e o telefone da residência fixa (família**); evite endereço de residência provisória (pensão, hotel, república, casa de amigos etc.).
- *Dados da Escola***:** para facilitar o preenchimento das informações da escola, existe um *link* constante neste campo que preencherá todos os dados da sua escola.
	- Código da Escola: Caso ela já esteja cadastrada em nosso banco de dados, basta apenas clicar no código da escola e os dados serão preenchidos automaticamente

**ATENÇÃO: CASO A ESCOLA NÃO ESTEJA CADASTRADA, O PARTICIPANTE DEVERÁ PREENCHER TODOS OS CAMPOS REFERENTES AOS DADOS DA ESCOLA, SEM DIGITAR O CAMPO DE CÓDIGO. ESTE CÓDIGO SERÁ ATRIBUÍDO POSTERIORMENTE PELA DIRETORIA DE VESTIBULAR E EXAMES.**

- o *Nome da escola:* digite o nome da sua escola por extenso e completo.
- o *Endereço da escola:* digite o endereço completo de sua escola: avenida ou rua, número, complemento, bairro, cidade, Estado, CEP, telefone e e-mail. Essas informações são muito importantes, pois assim a UFV poderá interagir com a direção de sua escola e com os seus professores.
- *Opção de língua estrangeira:* selecione a sua opção: Inglês ou Francês.
- *Local de realização da prova:* escolha o local de realização da prova entre as cidades disponíveis.

**ATENÇÃO: EM NENHUMA HIPÓTESE SERÁ AUTORIZADA A MUDANÇA DO LOCAL DE REALIZAÇÃO DA PROVA.**

• *Necessito de atendimento especial para realização da prova.* Essa informação visa propiciar atendimento adequado a deficientes físicos que necessitem de sala especial para a realização dos exames e assistência direta do fiscal, ou que tenham dificuldade de locomoção para terem acesso ao local das provas. Caso necessite, marque a opção e indique, no espaço reservado, o apoio necessário. Se achar conveniente, entre em contato com a Diretoria de Vestibular e Exames, pelos telefones (31) 3899-2137 ou 3899-2154 para outros esclarecimentos.

Todos aqueles que necessitarem de atendimento especial deverão enviar documentação comprobatória (*laudo médico*) até o dia 28 de setembro de 2011 (data da postagem) para a Diretoria de Vestibular e Exames no seguinte endereco:

> **Diretoria de Vestibular e Exames Universidade Federal de Viçosa Av. P. H. Rolfs, s/n<sup>o</sup> – Campus Universitário 36570-000 Viçosa, MG**

Enfatizamos que laudos enviados por pedagogos, fonoaudiólogos, fisioterapeutas e psicólogos, dentre outros, não possuem amparo legal para provimento de atendimento especial.

Os candidatos que, nos termos da legislação vigente, tiverem direito a dilação de tempo para realização da prova, será concedida uma extensão de 60 (sessenta) minutos no tempo de realização da prova. Para tal, os interessados deverão enviar documentação comprobatória nos termos previstos nesta seção.

**ATENÇÃO: NÀO HAVERÁ TRATAMENTO ESPECIAL PARA OS CANDIDATOS COM DOMINÂNCIA DE LATERALIDADE ESQUERDA (CANHOTOS).**

# **5.2 Confirmação da Inscrição**

A Diretoria de Vestibular e Exames disponibilizará, pela internet*,* no *site www.copeve.ufv.br* o COMPROVANTE DEFINITIVO DE INSCRIÇÃO (CDI) para impressão, *A PARTIR DO DIA 01/11/2011*. Ele representa a formalização de sua inscrição e será exigido como documento para acesso ao local de prova.

No CDI devem constar as seguintes informações:

- Nome do candidato.
- Número oficial de inscrição.
- Local, a data e o horário de realização das provas.
- Número do documento de identidade que o candidato deverá apresentar nos dias das provas.
- Opção de língua estrangeira.

**ATENÇÃO: A APRESENTAÇÃO DO COMPROVANTE É INDISPENSÁVEL, PARA QUE O CANDIDATO TENHA ACESSO AO LOCAL DE PROVA. APÓS A IMPRESSÃO, OS CANDIDATOS DEVERÃO CONFERIR OS SEUS DADOS E, SE IDENTIFICAREM ERRO NO NOME, NÚMERO DO DOCUMENTO DE IDENTIDADE, DEVERÃO ENTRAR EM CONTATO COM A DIRETORIA DE VESTIBULAR E EXAMES ATÉ, NO MÁXIMO, DIA 22/10/2011, PELOS TELEFONES (31) 3899-2137 OU (31) 3899-2154.**

# **6. PROVAS**

#### **6.1 Estrutura das Provas**

As provas da Segunda Etapa – Triênio 2010-2012 serão realizadas em dois dias, conforme especificado na tabela 5 (a seguir).

#### **TABELA 5 – ESTRUTURA DO PASES 2 <sup>A</sup> ETAPA (2010-2012) DA UFV**

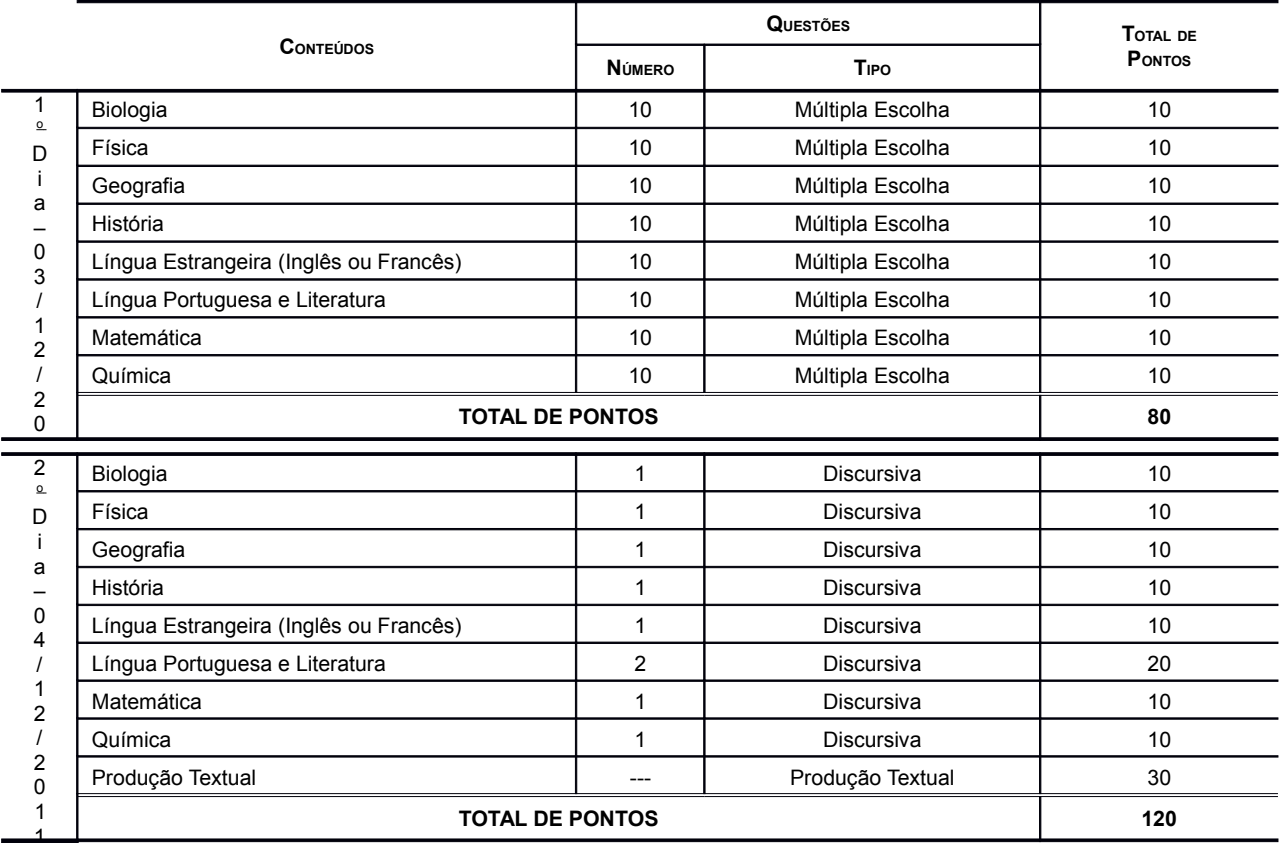

Havendo questão anulada em quaisquer das provas, seu valor será atribuído a todos os candidatos.**6.2 Instruções para a Realização das Provas**

- O candidato deverá comparecer ao local de prova munido dos seguintes documentos/materiais:
	- o Comprovante Definitivo de Inscrição, retirado pela internet.
	- o Documento de identidade, apenas o original.
	- o Caneta azul ou preta.
- O candidato deverá comparecer ao local de realização das provas *no mínimo 30 (trinta) minutos antes do horário previsto para seu início*. No Comprovante Definitivo de Inscrição, constará o endereço do local de provas.
- O candidato deve utilizar as instalações sanitárias antes de dirigir-se à sala. Por motivos de segurança somente será permitido o uso das instalações após uma hora do início da prova e até uma hora antes de seu encerramento. Fora deste período somente será permitido o acesso ao toalete em situações de emergência, com autorização do coordenador.
- Não será permitida a entrada do candidato no local das provas *após 30 (trinta) minutos do horário de início***.**
- Não será permitido ao candidato portar, na sala de provas, textos de qualquer natureza, cadernos, blocos de notas, agendas, calculadora, qualquer tipo de relógio, telefone celular ou qualquer outro dispositivo eletrônico, elétrico ou mecânico bem como chapéu, boné, gorro ou outro tipo de cobertura.
- Recomenda-se aos candidatos de cabelos longos mantê-los presos, deixando as orelhas à mostra. Caso o candidato esteja com os cabelos soltos, cobrindo as orelhas, poderá ser solicitado que prendam o cabelo, ainda que temporariamente, de modo a permitir que os fiscais verifiquem a inexistência de pontos de escuta eletrônica nos ouvidos do candidato.
- Candidatos com problemas auditivos, que desejem utilizar dispositivos de auxílio à audição, deverão comprovar a necessidade de seu uso, por meio de laudo médico, enviado à Diretoria de Vestibular e Exames até a data prevista na Tabela 1 deste manual.
- Ao chegar ao recinto designado para realização da prova, o candidato deverá localizar e posicionar-se na carteira etiquetada com o número de inscrição constante no Comprovante Definitivo, aguardando as instruções para o seu início. O candidato deve conferir se os dados constantes da etiqueta afixada na carteira na qual está sentado correspondem aos seus.
- Após a distribuição das provas e enquanto aguardar autorização para o seu início, o candidato deverá **LER CUIDADOSAMENTE** as instruções impressas na capa do Caderno de Provas. Elas devem ser rigorosamente seguidas e fazem parte das normas do PASES.
- No 1º dia, ao receber autorização para o início da prova, o candidato deverá conferir se o número do **gabarito** constante no cabeçalho das folhas internas de seu caderno de questões é o mesmo que consta na capa da prova, comunicando qualquer problema ao fiscal que, se for o caso, substituirá o caderno de provas.
- Ao receber a folha de respostas no primeiro dia, marque imediatamente o Gabarito correspondente à prova que você está fazendo no campo apropriado. *Na falta de preenchimento deste campo a prova do candidato será corrigida de acordo com o gabarito 1 (um)*. Portanto, é de inteira responsabilidade do candidato a marcação correta do gabarito utilizado, no preenchimento da Folha de Respostas, para que não haja prejuízo.
- No 2º dia, ao receber autorização para o início da prova, o candidato deverá conferir se as Provas piscursivas, contidas no caderno de provas, estão distribuídas de acordo com o que está estabelecido em sua capa.
- No primeiro dia, as respostas das provas objetivas (múltipla escolha) deverão ser transcritas *a caneta esferográfica azul ou preta para a folha de respostas*. As Folhas de Respostas não poderão ser dobradas, amassadas ou conter rasuras.
- As folhas de respostas somente serão substituídas por erro da Diretoria de Vestibular e Exames.
- A Produção Textual bem como as questões discursivas deverão ser feitas, *obrigatoriamente, a caneta esferográfica azul ou preta*.

# **PASES 2<sup>a</sup> ETAPA (2010-2012) – MANUAL DO CANDIDATO**

- As assinaturas nas Folhas de Presença, na Folha de Resposta, no Caderno de Provas do segundo dia bem como na folha oficial de Produção Textual *são de inteira responsabilidade do candidato*.
- A entrega da Folha de Respostas, dos Cadernos de Provas dos dois dias de prova, bem como a folha oficial de Produção Textual *são de inteira responsabilidade do candidato*.
- *O candidato não poderá levar os cadernos de provas*. Suas respostas poderão ser transcritas em folha própria fornecida para tal fim.
- Nos dois dias de prova, o candidato somente poderá retirar-se do recinto depois de decorridas 2 (duas) horas do início da prova.
- Após a entrega da prova para os fiscais na sala, o candidato não poderá mais fazer uso das instalações sanitárias.
- Não será oferecido atendimento especial por motivos religiosos.
- Não será oferecido atendimento especial aos candidatos de dominância lateral esquerda (canhoto).
- Poderá ser adotado o procedimento de coleta de impressões digitais para efeitos de identificação civil dos candidatos.

### **6.3 Resultados das Provas**

- O participante do PASES deverá acessar o *site* **www.copeve.ufv.br**, em data divulgada posteriormente, e digitar o seu CPF para imprimir o seu "Relatório de Desempenho", que se refere ao resultado obtido nas provas, onde constarão os rendimentos absolutos e relativos alcançados.
	- o Atenção: o resultado da avaliação não será enviado pelo correio.
- A escola receberá, via postal, o rendimento médio absoluto e relativo dos seus alunos participantes do PASES.
- Os resultados da 1ª e 2ª etapa não serão tornados públicos. Tanto o relatório da escola quanto o do participante do programa terão caráter sigiloso.
- Após a 3ª etapa, o rendimento percentual do participante será divulgado, com o objetivo de apresentar sua classificação, para possível acesso a um dos cursos oferecidos pela UFV.

#### **6.4 Cálculo do rendimento após a 3<sup>a</sup> ETAPA**

Na 3ª Etapa o candidato do triênio 2010-2012 terá duas diferentes formas de obter o seu rendimento para concorrer a uma das vagas oferecidas na UFV. Portanto, o rendimento poderá ser obtido:

- a) Pelo somatório das três etapas do PASES: 1ª Etapa 20%; 2ª Etapa 30% e 3ª Etapa 50%.
- b) Somente com o rendimento calculado através das notas obtidas pelo candidato no Exame Nacional do Ensino Médio (ENEM) do ano em que o candidato fizer a 3<sup>ª</sup> Etapa.

Para efeito de classificação prevalecerá sempre o maior rendimento obtido pelo candidato, dentre as duas situações descritas nos itens de (a) e (b) acima.

O rendimento final do participante do PASES (RF<sub>P</sub>), considerando exclusivamente o PASES, conforme prevista no item (a) será dada por:

$$
RF_P = (RF_{P1} + RF_{P2} + RF_{P3})
$$

Em que:

RF<sub>P1</sub> é o rendimento final do participante do PASES obtido na primeira etapa.

 $RF_{P2}$ é o rendimento final do participante do PASES obtido na segunda etapa.

RF<sub>P3</sub> é o rendimento final do participante do PASES obtido na terceira etapa.

P1, P2 e P3 são, respectivamente, a Primeira, a Segunda e a Terceira Etapa do Programa no triênio 2010-2012.

Cálculo do Rendimento do participante do PASES obtido na primeira etapa:

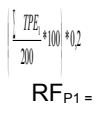

# **UNIVERSIDADE FEDERAL DE VIÇOSA PASES 2<sup>a</sup> ETAPA (2010-2012) – MANUAL DO CANDIDATO**

Em que:

TPE1 é o total de pontos obtido na primeira etapa do PASES (provas de múltipla escolha mais discursivas). 0,2 é peso da Primeira Etapa do Programa no triênio 2010-2012.

Cálculo do Rendimento do participante do PASES obtido na segunda etapa:

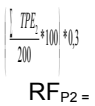

Em que:

TPE2 é o total de pontos obtido na segunda etapa do PASES (provas de múltipla escolha mais discursivas). 0,3 é peso da Segunda Etapa do Programa no triênio 2010-2012.

Cálculo do Rendimento do participante do PASES na terceira etapa, obtido através das provas no Exame Nacional do Ensino Médio:

$$
\frac{\frac{N \cdot N \cdot N \cdot N}{N}}{\frac{1}{N} \cdot N \cdot N \cdot N}}\psi
$$

Em que:

RN é o rendimento obtido na área do conhecimento Ciências da Natureza e suas Tecnologias.

RH é o rendimento obtido na área do conhecimento Ciências Humanas e suas Tecnologias.

RL é o rendimento obtido na área do conhecimento Linguagens, Códigos e suas Tecnologias.

RM é o rendimento obtido na área do conhecimento Matemática e suas Tecnologias.

RR é o rendimento obtido na prova de Redação.

0,5 é peso da Terceira Etapa do Programa no triênio 2010-2012.

Cálculo do rendimento em cada área do conhecimento:

$$
\frac{(\mathbb{M}_i \cdot \text{MER}_i)}{(\text{MAR}_i \cdot \text{MER}_i)} *_{\text{NN}} =
$$

Em que:

*A* representa cada área do conhecimento (RN, RH, RL e RM)

*P* representa o participante do PASES

*E* representa Exame Nacional do Ensino Médio (ENEM)

*TRI* representa a pontuação alcançada pelo candidato na prova do ENEM, de acordo com a metodologia de elaboração e correção das provas do novo Enem.

*MeTRI* representa a Menor pontuação observada, informada pelo INEP, por área do conhecimento. *MaTRI* representa a Maior pontuação observada, informada pelo INEP, por área do conhecimento.

Cálculo do rendimento da prova de Redação:

$$
\frac{NR}{10}
$$
RR =

Em que:

*NR* representa a nota obtida na prova de Redação no Exame Nacional do Ensino Médio.

# **UNIVERSIDADE FEDERAL DE VIÇOSA PASES 2<sup>a</sup> ETAPA (2010-2012) – MANUAL DO CANDIDATO**

O rendimento final do participante do PASES, considerando as notas obtidas no Exame Nacional do Ensino Médio (RF<sub>PE</sub>), conforme prevista no item (b) será dada por:

$$
\frac{\frac{(N \cdot N \cdot N \cdot N \cdot N)}{N}}{5}
$$
  
RF<sub>PE</sub> =

Em que:

RN é o rendimento obtido na área do conhecimento Ciências da Natureza e suas Tecnologias.

RH é o rendimento obtido na área do conhecimento Ciências Humanas e suas Tecnologias.

RL é o rendimento obtido na área do conhecimento Linguagens, Códigos e suas Tecnologias.

RM é o rendimento obtido na área do conhecimento Matemática e suas Tecnologias.

RR é o rendimento obtido na prova de Redação.

• A UFV não se responsabiliza pelas informações prestadas pelo INEP/MEC à instituição no que diz respeito às notas dos candidatos no ENEM. Caso ocorra alguma incorreção nos dados fornecidos à Diretoria de Exames, a responsabilidade por este fato é exclusiva do INEP/MEC.

No cálculo de todos os percentuais constantes na seção **Cálculo do rendimento após a 3<sup>a</sup> ETAPA** deste edital, serão consideradas 4 (quatro) casas decimais, após a vírgula.

Ao participante poderá ser exigida provas de habilidades específicas nos termos do edital do Exame do ano em que o candidato for realizar a terceira etapa do programa.

O presente Edital terá validade por dois anos, 2011-2012, permitindo ao candidato a inscrição no PASES em 2011 e PASES 3/ENEM em 2012.

As datas de renovação da inscrição para o PASES 3/ENEM coincidirão com as datas a serem publicadas no Edital do Exame da UFV de cada ano.

Os valores e taxas constantes deste edital poderão ser alterados, a critério do Conselho Universitário - CONSU da Universidade Federal de Viçosa, e serão publicadas no Manual do Candidato do PASES 2.

A critério dos Colegiados Superiores da UFV o cálculo do rendimento final poderá ser alterado durante o triênio, sendo publicado no Manual do Candidato do PASES 2 e/ou do PASES 3/ENEM, ou como Normas Complementares ao Edital.

Ao participante poderá ser exigida provas de habilidades específicas nos termos do edital do PASES do ano em que o candidato for realizar a terceira etapa do programa.

# **7. CONTEÚDOS PROGRAMÁTICOS DAS DISCIPLINAS DO PASES 2<sup>a</sup> ETAPA**

#### **7.1 -** *Biologia*

A prova visa avaliar conhecimentos básicos de Biologia. O participante deverá ser capaz de interpretar textos, gráficos e tabelas, utilizando-os na resolução dos problemas propostos. Dar-se-á ênfase a questões que permitam avaliar suas habilidades intelectuais, reduzindo-se ao mínimo o conhecimento da terminologia especializada e de pormenores estruturais ou bioquímicos. Poderão, ainda, ser abordados temas relevantes dentro das ciências biológicas que tenham sido destacados pela mídia, mesmo que não constem nos livros didáticos, e façam parte dos conteúdos programáticos dos respectivos períodos do Ensino Médio.

- a) CARACTERÍSTICAS GERAIS DA CÉLULA Noções de bioquímica celular. Estrutura e função dos componentes citoplasmáticos e nucleares. Ciclo celular: mitose e meiose. Metabolismo energético. Diversidade celular.
- b) CARACTERÍSTICAS GERAIS DOS TECIDOS Classificação, estrutura e função dos diversos tecidos animal e vegetal.
- c) CARACTERÍSTICAS GERAIS DA REPRODUÇÃO <sup>E</sup> DO DESENVOLVIMENTO Aparelho reprodutor, gametogênese, reprodução e fecundação de animais e vegetais. Tipos de ovos, segmentação e desenvolvimento embrionário. Tipo e função de anexos embrionários.
- d) CARACTERÍSTICAS DOS SERES VIVOS Regras básicas de classificação e nomenclatura. Diversidade e características gerais de vírus, moneras, protistas, fungos, plantas e animais. Aspectos anatômicos e fisiológicos dos seres vivos.

e) SAÚDE <sup>E</sup> SANEAMENTO – Principais doenças carenciais, infectocontagiosas e parasitárias do Brasil. Aspectos biológicos, preventivos e de controle.

#### **7.2 -** *Física*

A prova visa avaliar os conhecimentos em um conjunto principal de competências específicas em Física, esperados ao final do segundo ano do ensino médio. O candidato será avaliado nas suas capacidades de reconhecer e saber utilizar símbolos e unidades de grandezas físicas; ler e interpretar tabelas, gráficos, esquemas e diagramas; fazer estimativas de ordens de grandeza; compreender e saber utilizar as leis da Mecânica, Termologia e Ótica na solução de problemas simples e nas explicações de experimentos de laboratório e de fenômenos naturais e tecnológicos.

- a) MEDIDAS <sup>E</sup> GRÁFICOS Algarismos significativos. Unidades e medida. Notação científica. Ordem de grandeza. Grandezas vetoriais e escalares. Operações com vetores. Representação gráfica de grandezas físicas.
- b) MECÂNICA Trajetória. Deslocamento. Velocidade. Aceleração. Movimento retilíneo uniforme. Movimento retilíneo uniformemente variado. Movimento circular uniforme. Queda livre. Movimento de projéteis. Movimento relativo. Leis de Newton. Equilíbrio de uma partícula. Equilíbrio de um corpo rígido. Gravitação universal. Hidrostática. Trabalho, potência e energia. Conservação e dissipação da energia mecânica. Impulso e quantidade de movimento. Conservação da quantidade de movimento. Colisões.
- c) CALOR <sup>E</sup> TEMPERATURA Temperatura. Equilíbrio térmico. Escalas termométricas. Dilatação dos sólidos e dos líquidos. Equação de estado de um gás ideal. Transformações de um gás ideal. O calor como forma de energia. Capacidade térmica e calor específico. Transferência de calor. Mudanças de fase. Diagramas de fase. Primeira e segunda lei da termodinâmica. Máquinas térmicas. Teoria cinética dos gases.
- d) MOVIMENTO ONDULATÓRIO <sup>E</sup> ÓTICA Movimento harmônico simples. Pulsos e ondas. Ondas em uma corda e ondas sonoras. Efeito Doppler. Ondas estacionárias. Ótica geométrica. Reflexão, refração, difração e interferência. Espelhos, lentes e instrumentos óticos.

#### **7.3 -** *Geografia*

O participante deverá demonstrar conhecimento da organização do espaço mundial e do espaço brasileiro e suas inter-relações, interpretar mapas, gráficos, dados estatísticos e textos geográficos, bem como analisar fatos e processos no contexto geográfico. O estudo do programa proposto deverá também contribuir para que o participante desenvolva hábito de leitura e análise crítica.

- a) A GEOGRAFIA COMO CIÊNCIA DO ESPAÇO Conceitos básicos; território, lugar, paisagem e região. A produção do espaço geográfico.
- b) REPRESENTAÇÃO DO ESPAÇO GEOGRÁFICO Técnicas cartográficas; escalas, fusos horários, coordenadas geográficas; projeções cartográficas. Os mapas e as visões de mundo. Movimentos da Terra, estações do ano.
- c) ESPAÇO GEOGRÁFICO <sup>E</sup> DINÂMICA AMBIENTAL O planeta Terra: estrutura; dinâmica interna e externa; tectônica global e suas relações com o relevo e com a ocorrência de recursos minerais. Processos geomorfológicos e formas de relevo. Geologia e geomorfologia do Brasil. A dinâmica atmosférica: fenômenos meteorológicos e climáticos e sua relação com as atividades socioeconômicas. Hidrografia e recursos hídricos: distribuição, disponibilidade, usos e degradação. Biosfera: solos, vegetação e fauna; As grandes paisagens naturais do globo. Principais paisagens do Brasil.
- d) ESPAÇO GEOGRÁFICO <sup>E</sup> DINÂMICA SOCIOECONÔMICA Espaço industrial: tipos de indústrias, fatores locacionais, diferentes formas de industrialização no mundo. A revolução científico-tecnológica e suas implicações nos processos de industrialização. Divisão Internacional do Trabalho; industrialização e urbanização. O espaço urbano: o processo de urbanização nos países desenvolvidos e subdesenvolvidos, redes urbanas, metropolização, problemas urbanos, exclusão social, relação campo-cidade. Espaço Rural: agricultura, crescimento econômico e desigualdades. Condicionantes naturais da produção agrícola. Agricultura e meio ambiente: sustentabilidade x produtividade. A diversidade na organização do espaço rural. Movimentos sociais no campo. Agricultura nos países desenvolvidos e subdesenvolvidos. Modernização da agricultura: complexos agroindustriais, expansão da fronteira agrícola no Brasil, o modelo agroexportador brasileiro, estrutura fundiária brasileira.
- e) POPULAÇÃO Os contrastes populacionais existentes no espaço mundial: contrastes na distribuição espacial da população, no crescimento demográfico e na distribuição de renda. O contraste Norte-Sul: desenvolvimento x subdesenvolvimento. A estrutura da população nos países ricos e nos países pobres. Principais fluxos migratórios na atualidade no mundo e no Brasil. Políticas de controle da natalidade, teorias demográficas, indicadores socioeconômicos, PEA, desemprego, subemprego. Aspectos socioculturais: consumo, religião.

f) PROCESSO DE GLOBALIZAÇÃO <sup>E</sup> FRAGMENTAÇÃO – Fluxos de produtos, capitais, serviços e informações. Blocos econômicos, conflito centro-periferia, movimentos regionalistas no mundo. A questão ambiental no mundo. Administração de áreas em comum (Antártida e oceanos) e de interesses comuns (paz, segurança, desenvolvimento, meio ambiente). Crises econômicas e sociais nos países periféricos. O Brasil no contexto da globalização.

#### **7.4 -** *História*

Este programa de História oferece aos estudantes uma seqüência de conteúdos necessários à preparação do participante para o PASES 2. Essa seqüência apresenta diretrizes para o estudo e a análise da História das sociedades humanas no tempo, desde a colonização da América até o final do século XIX. Espera-se que o participante analise e interprete criticamente os fenômenos históricos, por meio da identificação de semelhanças e diferenças entre os mais diversos contextos. Para tanto, o participante deverá conhecer os fundamentos teóricos básicos da História que dão sentido aos seguintes conteúdos:

- a) ANTIGÜIDADE OCIDENTAL Grécia e Roma: economia, sociedade, política, filosofia, artes e mitologia. A democracia e a *Polis* grega. Helenismo. A crise do escravismo e o fim do mundo antigo.
- b) IDADE MÉDIA Feudalismo: Organização Política e Econômica. A Sociedade das Três Ordens. O Campo e a Cidade. A Igreja Católica Medieval. Império Bizantino e Mundo Islâmico. Crise do Feudalismo e as Origens do Capitalismo
- c) CONSTRUÇÃO DO MUNDO MODERNO Humanismo e Renascimento. A Revolução Científica do Século XVII. Reformas Religiosas. A Revolução Inglesa. Formação dos Estados Modernos. Absolutismo, Mercantilismo e Expansão Marítima e Comercial. A Sociedade de Corte.
- d) COLONIZAÇÃO DA AMÉRICA Os Povos Pré-Colombianos. Conquista e Formação dos Impérios Coloniais. Exploração Colonial: Formas de Trabalho e de Produção Econômica. Organização Política e Administrativa. Encontro de Culturas, Aculturação e Resistência.
- e) FORMAÇÃO DO MUNDO CONTEMPORÂNEO A Crise do Antigo Regime. Iluminismo. Liberalismo. Revolução Francesa. Revolução Industrial. A Cultura Burguesa e a Idéia de Progresso.
- f) CONSTRUÇÃO DOS ESTADOS NACIONAIS NAS AMÉRICAS A Crise do Sistema Colonial. Emancipação Política das Colônias Espanholas, Portuguesas, Inglesas e Francesas. A Doutrina Monroe e a Expansão Territorial dos Estados Unidos. Caudilhismo e Militarismo na América Hispânica.
- g) O BRASIL NO SÉCULO XIX Estruturação da Ordem Monárquica. A Interiorização da Metrópole e a Construção do Estado Nacional. Rebeliões Regenciais e Movimentos de Contestação Social e Política. A Expansão da Lavoura Cafeeira e a Consolidação das Elites Rurais. A Abolição do Tráfico Negreiro e a Crise da Ordem Escravista. Os Conflitos do Prata e a Guerra do Paraguai. Identidade Nacional, Literatura, Artes e História. A Crise da Ordem Monárquica.
- h) CONSOLIDAÇÃO <sup>E</sup> EXPANSÃO DA ORDEM BURGUESA As revoluções liberais. Unificação Italiana e Alemã. Guerra Civil Americana. Imperialismo e Neocolonialismo. Formas de Contestação da Ordem Burguesa: Movimentos Operários, Socialismo, Comunismo e Anarquismo.

#### *7.5 - Língua Estrangeira*

#### *7.5.1- Língua Francesa*

É objetivo da prova de língua francesa avaliar as competências de que o usuário se vale no processo da leitura, compreensão e produção de textos. Exigir-se-á do candidato habilidade para empregar seus conhecimentos linguísticos na abrangência das seguintes competências: lexical, morfossintática, textual, genérica, discursiva, comunicativa e cultural:

- a) LEITURA <sup>E</sup> COMPREENSÃO DE TEXTO Estratégias de leitura e compreensão globais. Identificação dos gêneros textuais. Usos e registros linguísticos. Níveis argumentativo e enunciativo do texto.
- b) PRODUÇÃO DE TEXTOS Coesão e coerência textuais. Tradução francês-português. Tradução português-francês.
- c) CONHECIMENTOS LINGUÍSTICOS Tempos verbais. Modos verbais. Vozes verbais. Determinantes: artigos definidos; artigos indefinidos; possessivos; demonstrativos; numeral. O nome: substantivo; adjetivo. Artigo partitivo. Advérbios. Pronome relativo: que; qui; où; dont. Pronomes de objetivo direto e indireto. Pronome en. Pronome y. Pronomes indefinidos. Frase interrogativa. Frase negativa. Conectivos. Oração restritiva (ne... que).
- d) CONHECIMENTO DE VOCABULÁRIO Sinônimos; antônimos; hiperônimos. Expressões idiomáticas. Número. Gênero.

#### **7.5.2 -** *Língua Inglesa*

A prova visa avaliar os conhecimentos em língua inglesa, enfocando as três dimensões gramaticais: forma, significado e uso. O candidato será avaliado em sua capacidade para compreender textos em gêneros diversos, de nível intermediário, sobre temas gerais

# **UNIVERSIDADE FEDERAL DE VIÇOSA PASES 2<sup>a</sup> ETAPA (2010-2012) – MANUAL DO CANDIDATO**

escritos em linguagem padrão e de uso coloquial. As questões propostas versarão sobre a capacidade do candidato para interpretar textos, opinar criticamente sobre os temas dos textos, demonstrar conhecimento de vocabulário e do uso de funções gramaticais de acordo com os conteúdos especificados abaixo:

- a) VERBS Verb to be. There is/There are. Modal verbs. Simple present. Present continuous. Simple past. Regular and irregular verbs. Past continuous. Future forms. Imperative. Present perfect simple. Present perfect continuous. Past perfect simple. Linking verbs. Active voice and Passive voice.
- b) NOUNS Plural of Nouns. Countable and uncountable nouns. Genitive case. Suffixes. Prefixes. Synonyms.
- c) PRONOUNS Personal Pronouns. Demonstrative Pronouns. Reflexive pronouns. Indefinite pronouns. Relative pronouns. Possessive Adjectives and Pronouns. Object Pronouns.
- d) ADJECTIVES Comparative and superlative forms. Antonyms.
- e) ADVERBS Focusing (also, too, either, neither). Adverbs of frequency. Adverbs of manner. Adverbs of time. Adverbs of quantity. Logical connectors.
	- f) ARTICLES Definite and Indefinite Articles.
- g) NUMBERS Ordinal numbers. Cardinal numbers.
- h) PREPOSITIONS Prepositions of time. Prepositions of place.
- i) WH-QUESTIONS Interrogative words (who, what, where, when, why, how).

#### **7.6 -** *Língua Portuguesa e Literatura*

#### *7.6.1 – Língua Portuguesa*

**O participante deverá demonstrar compreensão de leitura, relacionando-a com a organização dos** elementos linguísticos, bem como habilidade de ordenar e expor idéias. Deverá ainda demonstrar domínio da linguagem padrão – respeitando, quando necessário, os diferentes registros (formal/informal) da língua. Nesse sentido, a prova de Língua Portuguesa se construirá sob dois eixos estruturantes, *conhecimentos linguísticos* e *compreensão de textos*, conforme os conteúdos programáticos especificados abaixo:

- a) CONHECIMENTOS LINGUÍSTICOS Relação entre oralidade e escrita. Variedades do Português: variantes diatópicas; variantes diastráticas; variantes diafásicas; variantes diacrônicas. Aspectos morfossintáticos: uso dos processos de formação de palavras no significado dos vocábulos; mecanismos de coesão textual; referenciação; emprego funcional das classes de palavras; concordância; regência. Aspectos semânticos: associação de palavras, expressões ou estruturas oracionais a outras de sentido oposto, análogo ou equivalente; compreensão do sentido nas relações morfossintáticas entre termos, orações e partes do texto. Emprego dos sinais de pontuação.
- b) COMPREENSÃO DE TEXTOS Serão valorizados o conhecimento dos gêneros discursivos e a capacidade de o participante compreender adequadamente enunciados da língua. Dessa forma, o aluno será levado a refletir sobre o sentido das palavras, expressões ou estruturas frasais, bem como sobre o significado global dos períodos, dos parágrafos e do texto.

#### **7.6.2 -** *Literatura*

A prova visa avaliar noções básicas de teoria literária e de história da literatura. O participante deverá ser capaz de interpretar textos literários, históricos e críticos. Dar-se-á ênfase a questões que permitam avaliar sua capacidade crítica e interpretativa. Poderão ser abordados temas comparativos entre literatura e outras áreas de conhecimento que façam parte dos conteúdos programáticos do Ensino Médio.

- a) NOÇÕES BÁSICAS DE TEORIA LITERÁRIA Conceito de literatura. Literatura e sociedade. Literatura e outras artes. Os gêneros literários. Elementos da narrativa: enredo; narrador; tempo; espaço; personagem; tema. Elementos da poesia: verso; estrofe; rima. Figuras de linguagem como elementos de construção do sentido do texto.
- b) HUMANISMO <sup>E</sup> <sup>O</sup> CLASSICISMO PORTUGUÊS Características estéticas. Características históricas. Características sociais. Características culturais. Autores: Gil Vicente; Camões.
- c) QUINHENTISMO Literatura informativa. Literatura de viagens. Literatura jesuítica. Características estéticas. Características históricas. Características sociais. Características culturais.
- d) BARROCO Características estéticas. Características históricas. Características sociais. Características culturais. O Barroco no Brasil: Padre Antônio Vieira; Gregório de Matos
- e) ARCADISMO Características estéticas. Características históricas. Características sociais. Características culturais. O Arcadismo no Brasil: Cláudio Manuel da Costa; Tomás Antônio Gonzaga; Silva Alvarenga; Basílio da Gama; Santa Rita Durão.
- f) ROMANTISMO Características estéticas. Características históricas. Características sociais. Características culturais. O Romantismo no Brasil – Poesia: Gonçalves de Magalhães; Gonçalves Dias; Álvares de Azevedo; Casimiro de Abreu;

Fagundes Varela; Junqueira Freire; Castro Alves; Sousândrade. O Romantismo no Brasil – Prosa: Álvares de Azevedo; Joaquim Manuel de Macedo; José de Alencar; Bernardo Guimarães; Visconde de Taunay; Franklin Távora e Manuel Antônio de Almeida. O Romantismo no Brasil – Teatro: Álvares de Azevedo; Martins Pena; Gonçalves Dias; José de Alencar.

- g) REALISMO <sup>E</sup> NATURALISMO Características estéticas. Características históricas. Características sociais. Características culturais. Realismo no Brasil: Machado de Assis. Naturalismo no Brasil: Raul Pompéia; Aluísio Azevedo; Adolfo Caminha; Inglês de Sousa; Júlio Ribeiro.
- h) PARNASIANISMO Características estéticas. Características históricas. Características sociais. Características culturais. O Parnasianismo no Brasil: Olavo Bilac; Alberto de Oliveira; Raimundo Correia.
- i) SIMBOLISMO Características estéticas. Características históricas. Características sociais. Características culturais. O Simbolismo no Brasil: Cruz e Souza; Alphonsus de Guimaraens.

#### **LIVROS PARA LEITURA:**

- 1. Contos de Machado de Assis Disponíveis no *site* Domínio público "A igreja do diabo"; "Pai contra mãe"; "Teoria do medalhão"; "Cantigas de esponsais"; "Um homem célebre".
- 2. Dona Guidinha do Poço Manuel Oliveira Paiva Ed. Ática.
- 3.Antologia da poesia simbolista e decadente brasileira. Ed. IBEP Nacional.

#### **7.7 -** *Produção Textual*

Consideramos que o aluno de Ensino Fundamental e Médio deve ter como competência fundamental **o domínio das práticas sociais de linguagem**. Em outras palavras, deve ser capaz de se expressar de maneiras diferentes, conforme as diversificadas cenas interativas, e de compreender/interpretar os diferentes discursos produzidos na sociedade, seja nas modalidades escrita ou oral tais como cartas, bilhetes, correspondências comerciais, bulas de remédio, "folders", "outdoors", "homepages", "e-mails", piadas, charges, notícias, resumos, anúncios, dentre outros.

Dessa forma, a prova de **Produção Textual** no exame de seleção da UFV tem como objetivo avaliar as competências e habilidades do candidato para reconhecer, compreender, analisar e produzir diferentes gêneros discursivos que circulam na sociedade, fundamentalmente os gêneros escritos.

O aluno deverá ser capaz, a partir da(s) proposta(s), de: identificar o assunto, os objetivos e observar a unidade temática e articulação das próprias idéias. Mais especificamente, o aluno será avaliado quanto aos seguintes aspectos: (i) observação das estruturas próprias de diferentes tipos de texto e gêneros; (ii) uso apropriado da linguagem padrão – respeitando, quando necessário, os diferentes registros (formal/informal); (iii) seleção e tratamento de argumentos e informações; (iv) organização coerente de suas idéias; (v) domínio dos mecanismos de coesão referencial (tais como pronominalização, substituição lexical, repetição, elipse) e seqüencial (estabelecimento das relações sintático-semânticas e discursivo-argumentativas).

#### *7.8 - Matemática*

O participante deverá demonstrar conhecimentos que lhe permitam:

- a utilização sistemática do raciocínio lógico dedutivo para chegar a conclusões ou resultados, a partir de proposições ou dados numéricos;

- o uso dos principais conceitos matemáticos, axiomas e teoremas.

- a) CONJUNTOS Representação de um conjunto. Relações de pertinência e inclusão. Igualdade de conjuntos. Subconjuntos. Conjunto universo. Conjunto das partes de um conjunto. Operações com conjuntos: união, interseção, diferença e complementar. Produto cartesiano. Diagrama de Venn. Número de elementos de um conjunto. Resolução de problemas.
- b) CONJUNTOS NUMÉRICOS Números naturais e inteiros: operações fundamentais, critérios de divisibilidade, máximo divisor comum, mínimo múltiplo comum, decomposição em fatores primos. Números racionais: representação decimal dos números racionais (exata e periódica). Números irracionais. Números reais: operações fundamentais, potenciação e radiciação, relação de ordem, representação geométrica dos números reais, valor absoluto, intervalos.
- c) NOÇÕES DE MATEMÁTICA FINANCEIRA Razões e proporções. Números e grandezas proporcionais. Regra de três simples e composta. Porcentagens. Juros simples e compostos.
- d) UNIDADES DE MEDIDAS Medidas de comprimento, superfície, volume, capacidade, massa, ângulo e tempo. Transformações das unidades de medidas.
- e) CÁLCULO ALGÉBRICO Operações com expressões algébricas. Produtos notáveis. Cálculo de potências e de radicais. Expoentes negativos e fracionários.
- f) GEOMETRIA PLANA Conceitos básicos. Paralelismo e perpendicularismo. Semelhança e congruência de figuras planas. Triângulos e polígonos. Circunferência e círculo. Relações métricas em triângulos, círculos e polígonos regulares. Área de polígonos. Área do círculo e de figuras circulares.
- g) GEOMETRIA NO ESPAÇO Conceitos primitivos e postulados fundamentais. Determinação do plano. Paralelismo e perpendicularismo: retas paralelas, reta e plano paralelos, planos paralelos, reta e plano perpendiculares. Retas perpendiculares, ortogonais e reversas. Planos perpendiculares. Projeção ortogonal. Distâncias. Estudo e cálculo de áreas e volumes dos sólidos: prisma, pirâmide, cilindro, cone (e respectivos troncos) e esfera. Princípio de Cavalieri. Poliedros.
- h) ANÁLISE COMBINATÓRIA <sup>E</sup> PROBABILIDADE Cálculo combinatório: arranjos, combinações, permutações, simples e com repetição. Binômio de Newton. Probabilidade: conceitos básicos, probabilidade da união de eventos, independência de eventos e probabilidade condicional.

# **UNIVERSIDADE FEDERAL DE VIÇOSA PASES 2<sup>a</sup> ETAPA (2010-2012) – MANUAL DO CANDIDATO**

- i) MATRIZES, DETERMINANTES <sup>E</sup> SISTEMAS LINEARES Conceito de matriz, igualdade, adição e multiplicação de matrizes, multiplicação de matriz por um número real. Matrizes especiais: diagonais, simétricas, anti-simétricas. Transposição e inversão de matrizes. Principais propriedades de determinantes. Discussão e resolução de sistemas de equações lineares. Regra de Cramer.
- j) PROGRESSÕES Seqüências. Progressões aritméticas. Progressões geométricas.
- k) FUNÇÕES Conceito de função. Domínio, contradomínio, imagem. Gráfico de função. Composição de funções. Funções injetoras, sobrejetoras e bijetoras. Funções crescentes e decrescentes. Função inversa. Função definida por várias sentenças.
- l) Função po 1º Grau Função linear e função afim. Gráfico. Determinação de uma função a partir de seu gráfico. Estudo do sinal. Zeros. Conjunto Imagem. Crescimento e decrescimento. Sistemas de inequações. Inequações produto e inequações quociente.
- m) Função no 2<sup>o</sup> Grau Definição. Gráfico. Zeros. Estudo do vértice da parábola: coordenadas do vértice, conjunto imagem, valor máximo ou valor mínimo, intervalos de crescimento ou decrescimento. Estudo do sinal da função quadrática. Relações de Girard. Sinais das raízes da equação do 2<sup>°</sup> grau. Inequações do 2<sup>°</sup> grau. Sistemas de inequações. Inequações produto e inequações quociente. Equações biquadradas.
- n) FUNÇÃO MODULAR Definição. Gráfico. Equações e inequações modulares. Equações e inequações irracionais. Sistema de inequações. Inequações produto e inequações quociente.
- o) FUNÇÃO EXPONENCIAL Definição e propriedades. Gráfico. Crescimento e decrescimento. Equações e inequações exponenciais.
- p) FUNÇÃO LOGARÍTMICA Definição e propriedades. Gráfico. Crescimento e decrescimento. Equações e inequações logarítmicas. q) TRIGONOMETRIA – Seno, cosseno, tangente, cotangente, secante e cossecante. Relações fundamentais. Relações trigonométricas em um triângulo retângulo. Relações trigonométricas em um triângulo qualquer. Funções circulares: funções seno, cosseno, tangente, cotangente, secante e cossecante. Redução ao primeiro quadrante. Relações trigonométricas. Equações e inequações
- trigonométricas. r) NOÇÕES DE ESTATÍSTICA – Leitura e interpretação de gráficos de segmentos, de barras, de setores.

#### **7.9 -** *Química*

O participante deverá revelar conhecimentos básicos de Química, considerando as noções fundamentais para a compreensão futura das leis, mecanismos e aplicações em ciências afins. Exige-se, portanto, conhecimento da codificação e do uso da linguagem química e da aplicação das leis e dos conceitos fundamentais, sem preocupação exagerada com a memorização de fórmulas, cujos significados e ação o participante deverá ser capaz de reconhecer através de estruturas e reações. Deverá revelar também capacidade para empregar o método científico e reconhecer a importância da experimentação no estudo dos fenômenos químicos.

- 1 a) ASPECTOS MACROSCÓPICOS DA MATÉRIA Estados físicos da matéria. Mudança de estado. Substâncias e materiais. Propriedades físicas.
- 2 b) ÁTOMOS <sup>E</sup> MOLÉCULAS Constituição do átomo: prótons, nêutrons e elétrons. Elementos químicos. Número atômico, número de massa e isotopia. Massas atômica e molecular.
- 3 c) CLASSIFICAÇÃO <sup>E</sup> PROPRIEDADES PERIÓDICAS DOS ELEMENTOS Distribuição eletrônica em níveis de energia. Periodicidade das propriedades químicas dos elementos. Famílias dos elementos. Raio atômico. Eletronegatividade. Potencial de ionização. Tabela periódica.
- 4 d) LIGAÇÃO QUÍMICA Regra de octeto. Valência e número de oxidação. Ligação metálica. Ligação iônica. Ligações covalente polar e apolar. Compostos iônicos. Compostos moleculares polares e apolares. Fórmulas moleculares, estruturais e eletrônicas.
- e) FUNÇÕES DA QUÍMICA INORGÂNICA Óxidos. Ácidos. Bases. Sais. Notação e nomenclatura das funções inorgânicas. Reações.
- f) REAÇÕES QUÍMICAS Transformações químicas e sua representação simbólica. Lei da conservação da matéria. Balanceamento de equações químicas.
- g) QUANTIDADE DE MATÉRIA Mol. Massa molar. Constante de Avogrado. Determinação de fórmulas mínima e molecular.
- h) CÁLCULOS ESTEQUIOMÉTRICOS Estequiometria envolvendo reações químicas. Pureza dos reagentes. Rendimento das reações. i) GASES – Estudo das relações entre variáveis de estado (pressão, volume, temperatura e quantidade de matéria). Lei dos gases ideais e sua aplicação. Volume molar.
- j) Soluções Conceito e classificação. Solubilidade. Unidades de concentração (mol L-1 e percentagens). Noções de volumetria.

k) TERMOQUÍMICA – Reações endotérmicas e exotérmicas. Equações termoquímicas. Diagramas de variação de entalpia. Calor (entalpia) de formação. Cálculos de calores de reação. Lei de Hess.

- l) CINÉTICA QUÍMICA Conceito de velocidade de reações químicas. Fatores que influenciam a velocidade das reações químicas. Catálise e energia de ativação. Diagramas de energia.
- m) EQUILÍBRIO QUÍMICO Aspectos macroscópicos. Natureza dinâmica do equilíbrio. Lei de ação das massas. Constantes de equilíbrio. Princípio de Le Chatelier. Equilíbrio de solubilidade. Produto iônico da água. Equilíbrio ácido-base. Conceito de pH.
- n) ELETROQUÍMICA Conceitos de oxidação e redução. Pilhas. Eletrólise.
- o) RADIOATIVIDADE Transformações nucleares. Isótopos radioativos. Fusão nuclear. Fissão nuclear. Implicações econômicas, sociais e políticas da exploração da energia nuclear.

# **8. RESOLUÇÃO NO 03/2000**

O **CONSELHO DE ENSINO, PESQUISA E EXTENSÃO** da Universidade Federal de Viçosa, órgão superior de coordenação e supervisão das atividades de ensino, pesquisa e extensão no plano didático-científico, no uso de suas atribuições legais, considerando o que consta do Processo 00-05752,

#### **RESOLVE**

Aprovar os "Critérios do Programa de Avaliação Seriada para Ingresso no Ensino Superior – PASES", em anexo, conforme a Resolução nº 3/98, alterada pela Resolução nº 7/99 e com as seguintes modificações:

- 1. supressão do parágrafo único do artigo 3<sup>º</sup>;
- $2.$  supressão do parágrafo  $2<sup>°</sup>$  do artigo  $4<sup>°</sup>$ ;
- 3. substituição dos parágrafos 1º, 2º e 3º do artigo 6º por um parágrafo único com o seguinte teor: "Para os paticipantes inscritos no PASES, prevalecerá o rendimento que lhes proporcionar melhor classificação: PASES ou Vestibular".

Publique-se e cumpra-se.

Viçosa, 12 de julho de 2000.

**Carlos Sigueyuki Sediyama** Presidente

#### **9. ANEXO DA RESOLUÇÃO NO 3/2000 – CEPE**

#### **CRITÉRIOS DO PROGRAMA DE AVALIAÇÃO SERIADA PARA INGRESSO NO ENSINO SUPERIOR – PASES**

#### **(Resolução n**<sup>o</sup>  **3/1998, com as alterações estabelecidas pelas Resoluções n**os **7/1999 e 3/2000)**

Art. 1º – O Programa de Avaliação Seriada para Ingresso no Ensino Superior – PASES, é uma modalidade alternativa de seleção, na UFV.

Art. 2º – O PASES é um programa de avaliação do rendimento escolar, em 3 (três) anos consecutivos, de pessoas que se inscrevam formalmente no Programa.

Art. 3º – As vagas dos cursos de graduação, estabelecidas anualmente pelo CEPE, passarão a ser preenchidas, a partir do ano de 2001, por duas modalidades de seleção: Concurso Vestibular e Programa de Avaliação Seriada para Ingresso no Ensino Superior – PASES.

Art. 4º – As provas da terceira avaliação do PASES serão as mesmas do Concurso Vestibular.

Parágrafo único – O participante inscrito na terceira avaliação do PASES estará, automaticamente, inscrito no Concurso Vestibular.

Art. 5º – O rendimento do participante no Concurso Vestibular ou no PASES deverá ser expresso em termos percentuais do total de pontos distribuídos na respectiva modalidade de seleção.

 $\S$  1º – No caso de participante que conclua sua avaliação no PASES, serão atribuídos dois valores de rendimento correspondentes às duas modalidades de seleção.

§ 2<sup>o</sup> – O valor do rendimento do PASES será a média ponderada das 3 (três) avaliações parciais, conforme regulamento próprio.

Art. 6º – Para efeito de ocupação das vagas, todos os participantes inscritos no PASES e no Concurso Vestibular serão relacionados em lista única, em ordem decrescente dos percentuais obtidos.

Parágrafo único – Para os participantes inscritos no PASES, prevalecerá o rendimento que lhes proporcionar melhor classificação: PASES ou Vestibular.

Art. 7º – A lista única, definida no Art. 6º, será utilizada para efeito da primeira chamada e das chamadas subseqüentes.

Art. 8º – A classificação por uma das modalidades de seleção dá direito à matrícula, na UFV, no período letivo imediatamente subseqüente à conclusão do processo de avaliação.

Art. 9º – As normas gerais do Concurso Vestibular e do PASES serão publicadas em editais e manuais próprios.

Art. 10º – Esta Resolução entrará em vigor na data de sua publicação.

Art. 11º - Revogam-se as disposições em contrário.

**Carlos Sigueyuki Sediyama** Presidente

**PASES 2<sup>a</sup> ETAPA (2010-2012) – EDITAL**

#### **MINISTÉRIO DA EDUCAÇÃO UNIVERSIDADE FEDERAL DE VIÇOSA EDITAL DO PROGRAMA DE AVALIAÇÃO SERIADA PARA INGRESSO NO ENSINO SUPERIOR PASES 2 (2010-2012)**

Estarão abertas, **das 08 horas do dia 16 de agosto às 18 horas do dia 21 de setembro de 2011**, as inscrições para preenchimento de vagas dos cursos de graduação da UFV, com matrícula inicial no primeiro período letivo de 2013, de acordo com o Programa de Avaliação Seriada para Ingresso no Ensino Superior da UFV (PASES – UFV), regulamentado pela Resolução no 3/2000 do Conselho de Ensino, Pesquisa e Extensão – CEPE da UFV e da Resolução conjunta CEPE-CONSU **Nº 1/2011.**

Poderá se inscrever nesse programa todo cidadão brasileiro que aceite as normas contidas na Resolução no 3/2000, e na Resolução conjunta CEPE-CONSU **Nº 1/2011** e neste edital, detalhadas em manual próprio. Recomenda-se que o participante da segunda etapa esteja matriculado, em 2011, na segunda série do Ensino Médio cuja modalidade de ensino seja regular, de três anos, ou na terceira série, em escola com Ensino Médio de duração de quatro anos, de modo que, ao final de cada série do Ensino Médio, realize cada uma das três etapas do programa. Ao se inscrever no programa, o participante que estiver cursando o Ensino Médio cadastrará a escola na qual estiver matriculado fornecendo seus dados no formulário de inscrição.

As inscrições serão efetuadas somente pela internet, no endereço **www.copeve.ufv.br**. Ao preencher e transmitir eletronicamente a inscrição, o candidato deverá imprimir o boleto bancário para o pagamento da taxa de R\$ 85,00 (oitenta e cinco reais), em qualquer agência bancária, preferencialmente no Banco do Brasil.

A inscrição somente será efetivada após o pagamento do valor da taxa. Quatro dias após o pagamento da inscrição verifique, no *site* **www.copeve.ufv.br**, se a mesma foi confirmada.

Para acesso ao local de prova o candidato deverá apresentar o documento de identidade e o Comprovante Definitivo de Inscrição com os seus dados. Este comprovante deverá ser retirado no site **[www.copeve.ufv.br](http://www.copeve.ufv.br/)**, utilizando o número do seu CPF, **de 01 a 18 de novembro de 2011**.

O preenchimento do formulário de inscrição é de inteira responsabilidade do participante, não havendo possibilidade de reclamações em razão de eventuais prejuízos decorrentes do preenchimento inadequado.

Serão considerados nulos, sem direito a ressarcimento de taxa paga, os pedidos de inscrição que não estejam instruídos com todas as informações exigidas, que contenham informações inverídicas, ou cujo boleto seja quitado após o dia 22 de setembro de 2011. Não será devolvida a taxa de inscrição por motivo de erro ou desistência do candidato.

**No caso dos servidores ou dependentes de servidores da UFV, ou estudantes de escola pública,** que pleiteiem desconto na taxa de inscrição, haverá necessidade de encaminhamento à Diretoria de Vestibular e Exames e Exames da documentação comprobatória entre **08 de agosto a 05 de setembro de 2011**. Apenas após o envio destes documentos e a confirmação pela DVE de sua adequação e veracidade, a inscrição será liberada com o respectivo desconto.

O participante deverá renovar sua inscrição no próximo ano, em datas divulgadas com antecedência pela Diretoria de Exames da UFV. A não-renovação da inscrição acarretará na automática eliminação do participante do Programa correspondente àquele triênio.

Por ocasião da **última renovação** de inscrição (PASES – Terceira Etapa), o participante deverá optar pelo **Campus** e pelo **Curso de Graduação** no qual pretende ingressar.

Estando matriculado no Ensino Médio, no caso de transferência de estabelecimento de ensino durante o triênio no qual se encontra inscrito, o participante deverá comunicar o fato à Diretoria de Exames da UFV, por escrito, no prazo de 30 (trinta) dias após o ocorrido.

# **UNIVERSIDADE FEDERAL DE VIÇOSA**

Espírito Santo: Vitória.

# **PASES 2<sup>a</sup> ETAPA (2010-2012) – EDITAL**

Ao final de cada ano do triênio, o participante será avaliado por seus conhecimentos, habilidades e experiências adquiridas, de acordo com os programas do Ensino Médio, conforme segue:

**Primeiro e segundo anos**: Produção Textual, provas discursivas e objetivas de Língua Portuguesa e Literatura, Matemática, Física, Química, Biologia, Geografia, História e prova de Língua Estrangeira (Inglês ou Francês).

**Terceiro ano**: Provas do Exame Nacional do Ensino Médio - ENEM

As provas do PASES 2a Etapa (2010-2012) serão realizadas nos dias 03/12 de 14 às 18h e 04/12 de 9 às 13h de 2011, nas cidades relacionadas a seguir:

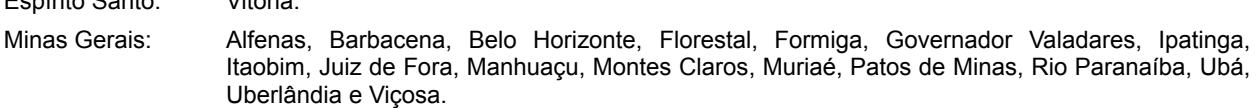

A UFV reserva-se no direito de, nos casos em que o número de inscritos ultrapasse a capacidade de qualquer dos municípios acima mencionados, utilizar-se de outros municípios circunvizinhos em um raio de até 100 Km do local de inscrição do candidato.

As provas da Segunda Etapa – Triênio 2010-2012 serão realizadas em dois dias, conforme especificado na tabela 1 (a seguir).

| <b>CONTEÚDOS</b>             |                                        |                | <b>QUESTÕES</b>  | <b>TOTAL DE</b> |
|------------------------------|----------------------------------------|----------------|------------------|-----------------|
|                              |                                        | <b>N</b> ÚMERO | Tipo             | <b>PONTOS</b>   |
|                              | Biologia                               | 10             | Múltipla Escolha | 10              |
| $\Omega$<br>D                | Física                                 | 10             | Múltipla Escolha | 10 <sup>1</sup> |
|                              | Geografia                              | 10             | Múltipla Escolha | 10              |
| a                            | História                               | 10             | Múltipla Escolha | 10              |
| 0                            | Língua Estrangeira (Inglês ou Francês) | 10             | Múltipla Escolha | 10              |
| 3                            | Língua Portuguesa e Literatura         | 10             | Múltipla Escolha | 10              |
|                              | Matemática                             | 10             | Múltipla Escolha | 10              |
| 2                            | Química                                | 10             | Múltipla Escolha | 10              |
| C                            | <b>TOTAL DE PONTOS</b>                 | 80             |                  |                 |
| $\overline{c}$               | Biologia                               | 1              | Discursiva       | 10              |
| $\overline{\mathsf{C}}$<br>D | Física                                 | 1              | Discursiva       | 10              |
|                              | Geografia                              | 1              | Discursiva       | 10              |
| a                            | História                               | 1              | Discursiva       | 10              |
| 0                            | Língua Estrangeira (Inglês ou Francês) | 1              | Discursiva       | 10              |
| 4                            | Língua Portuguesa e Literatura         | $\overline{2}$ | Discursiva       | 20              |
| $\overline{2}$               | Matemática                             | 1              | Discursiva       | 10              |
|                              | Química                                | 1              | Discursiva       | 10              |
|                              | Produção Textual                       | ---            | Produção Textual | 30              |
| 2<br>$\Omega$                | <b>TOTAL DE PONTOS</b>                 | 120            |                  |                 |

**TABELA 1 – ESTRUTURA DO PASES 2 <sup>A</sup> ETAPA (2010-2012) DA UFV**

Havendo questão anulada em quaisquer das provas, seu valor será atribuído a todos os candidatos.

O candidato deverá comparecer ao local de prova, **no mínimo 30 (trinta) minutos antes do horário previsto para seu início**, munido dos seguintes documentos/materiais: Comprovante Definitivo de Inscrição, retirado pela internet, documento de identidade, apenas o original e caneta azul ou preta. Não será permitida a entrada do candidato no local das provas **após 30 (trinta) minutos do horário de início**.

O candidato deve utilizar as instalações sanitárias antes de dirigir-se à sala. Por motivos de segurança somente será permitido o uso das instalações após uma hora do início da prova e até uma hora antes de seu encerramento. Fora deste período somente será permitido o acesso ao toalete em situações de emergência, com autorização do coordenador.

Não será permitido ao candidato portar, na sala de provas, textos de qualquer natureza, cadernos, blocos de notas, agendas, calculadora, qualquer tipo de relógio, telefone celular ou qualquer outro dispositivo eletrônico, elétrico ou mecânico bem como chapéu, boné, gorro ou outro tipo de cobertura.

Recomenda-se aos candidatos de cabelos longos mantê-los presos, deixando as orelhas à mostra. Caso o candidato esteja com os cabelos soltos, cobrindo as orelhas, poderá ser solicitado que prendam o cabelo, ainda que temporariamente, de modo a permitir que os fiscais verifiquem a inexistência de pontos de escuta eletrônica nos ouvidos do candidato.

Candidatos com problemas auditivos, que desejem utilizar dispositivos de auxílio à audição, deverão comprovar a necessidade de seu uso, por meio de laudo médico, enviado à Diretoria de Exames até o dia 28 de setembro de 2011.

Candidatos com necessidades especiais deverão comprovar a necessidade de atendimento especial, por meio de laudo médico, enviado à Diretoria de Vestibular e Exames até o dia 28 de setembro de 2011, para providências.

Ao chegar ao recinto designado para realização da prova, o candidato deverá localizar e posicionar-se na carteira etiquetada com o número de inscrição constante no Comprovante Definitivo, aguardando as instruções para o seu início. O candidato deve conferir se os dados constantes da etiqueta afixada na carteira na qual está sentado correspondem aos seus.

Após a distribuição das provas e enquanto aguardar autorização para o seu início, o candidato deverá **LER CUIDADOSAMENTE** as instruções impressas na capa do Caderno de Provas. Elas devem ser rigorosamente seguidas e fazem parte das normas do PASES.

No 1º dia, ao receber autorização para o início da prova, o candidato deverá conferir se o **número do gabarito** constante no cabeçalho das folhas internas de seu caderno de questões é o mesmo que consta na capa da prova, comunicando qualquer problema ao fiscal que, se for o caso, substituirá o caderno de provas.

Ao receber a folha de respostas no primeiro dia, marque imediatamente o Gabarito correspondente à prova que você está fazendo no campo apropriado. *Na falta de preenchimento deste campo a prova do candidato será corrigida de acordo com o gabarito 1 (um)*. Portanto, é de inteira responsabilidade do candidato a marcação correta do gabarito utilizado, no preenchimento da Folha de Respostas, para que não haja prejuízo.

No 2º dia, ao receber autorização para o início da prova, o candidato deverá conferir se as **P**rovas Discursivas, contidas no caderno de provas, estão distribuídas de acordo com o que está estabelecido na capa do Caderno de Provas.

No primeiro dia, as respostas das provas objetivas (múltipla escolha) deverão ser transcritas *a caneta esferográfica azul ou preta para a folha de respostas*. As Folhas de Respostas não poderão ser dobradas, amassadas ou conter rasuras.

As folhas de respostas somente serão substituídas por erro da Diretoria de Exames.

A Produção Textual bem como as questões discursivas deverão ser feitas, *obrigatoriamente, a caneta esferográfica azul ou preta*.

As assinaturas nas Folhas de Presença, na Folha de Resposta, no Caderno de Provas do segundo dia bem como na folha oficial de Produção Textual *são de inteira responsabilidade do candidato*.

A entrega da Folha de Respostas, dos Cadernos de Provas dos dois dias de prova, bem como a folha oficial de Produção Textual *são de inteira responsabilidade do candidato*.

*O candidato não poderá levar os cadernos de provas*. Suas respostas poderão ser transcritas em folha própria fornecida para tal fim.

Nos dois dias de prova, o candidato somente poderá retirar-se do recinto depois de decorridas 2 (duas) horas do início da prova.

Após a entrega da prova para os fiscais na sala, o candidato não poderá mais fazer uso das instalações sanitárias.

Não será oferecido atendimento especial por motivos religiosos.

Não será oferecido atendimento especial aos candidatos de dominância lateral esquerda (canhoto).

Será adotado o procedimento de coleta de impressões digitais para efeitos de identificação civil dos candidatos.

Será eliminado do programa o participante que:

a) deixar de renovar sua inscrição a cada ano nas datas divulgadas pela Diretoria de Exames;

b) obtiver rendimento final, após a 3ª Etapa, inferior a 30%;

c) comunicar-se com outros participantes, usar meios ilícitos ou praticar atos contra a norma e a disciplina durante as provas.

# **PASES 2<sup>a</sup> ETAPA (2010-2012) – EDITAL**

Não haverá, em qualquer hipótese, prova de segunda chamada.

Não haverá, em nenhuma hipótese, revisão de provas do programa.

Ao participante que não comparecer a qualquer das provas será atribuída a nota zero na respectiva prova.

Não será aplicada, em nenhuma hipótese, prova fora da cidade indicada na inscrição.

Havendo questão anulada em quaisquer das provas, seu valor será atribuído a todos os candidatos.

#### **Resultados das Provas**

- O participante do PASES deverá acessar o *site* **www.copeve.ufv.br**, em data divulgada posteriormente, e digitar o seu CPF para imprimir o seu "Relatório de Desempenho", que se refere ao resultado obtido nas provas, onde constarão os rendimentos absolutos e relativos alcançados.
	- Atenção: o resultado da avaliação não será enviado pelo correio.
- A escola receberá, via postal, o rendimento médio absoluto e relativo dos seus alunos participantes do PASES.
- Os resultados da 1ª e 2ª etapa não serão tornados públicos. Tanto o relatório da escola quanto o do participante do programa terão caráter sigiloso.
- Após a 3ª etapa, o rendimento percentual do participante será divulgado, com o objetivo de apresentar sua classificação, para possível acesso a um dos cursos oferecidos pela UFV.

#### **Cálculo do rendimento após a 3<sup>a</sup> ETAPA**

Na 3ª Etapa o candidato do triênio 2010-2012 terá duas diferentes formas de obter o seu rendimento para concorrer a uma das vagas oferecidas na UFV. Portanto, o rendimento poderá ser obtido:

- c) Pelo somatório das três etapas do PASES: 1ª Etapa 20%; 2ª Etapa 30% e 3ª Etapa 50%.
- d) Somente com o rendimento calculado através das notas obtidas pelo candidato no Exame Nacional do Ensino Médio (ENEM) do ano em que o candidato fizer a 3ª Etapa.

Para efeito de classificação prevalecerá sempre o maior rendimento obtido pelo candidato, dentre as duas situações descritas nos itens de (a) e (b) acima.

O rendimento final do participante do PASES (RF<sub>P</sub>), considerando exclusivamente o PASES, conforme prevista no item (a) será dada por:

$$
RF_{P} = (RF_{P1} + RF_{P2} + RF_{P3})
$$

Em que:

 $RF_{P1}$ é o rendimento final do participante do PASES obtido na primeira etapa.

RF<sub>P2</sub> é o rendimento final do participante do PASES obtido na segunda etapa.

RF<sub>P3</sub> é o rendimento final do participante do PASES obtido na terceira etapa.

P1, P2 e P3 são, respectivamente, a Primeira, a Segunda e a Terceira Etapa do Programa no triênio 2010-2012.

Cálculo do Rendimento do participante do PASES obtido na primeira etapa:

$$
\frac{\int \text{IPE}_1}{200} \times 100 \times 0.2
$$
\n
$$
\text{RF}_{P1} =
$$

Em que:

TPE1 é o total de pontos obtido na primeira etapa do PASES (provas de múltipla escolha mais discursivas). 0,2 é peso da Primeira Etapa do Programa no triênio 2010-2012.

Cálculo do Rendimento do participante do PASES obtido na segunda etapa:

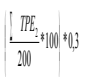

# **UNIVERSIDADE FEDERAL DE VIÇOSA PASES 2<sup>a</sup> ETAPA (2010-2012) – EDITAL**

 $RF_{P2}$ 

Em que:

TPE2 é o total de pontos obtido na segunda etapa do PASES (provas de múltipla escolha mais discursivas). 0,3 é peso da Segunda Etapa do Programa no triênio 2010-2012.

Cálculo do Rendimento do participante do PASES na terceira etapa, obtido através das provas no Exame Nacional do Ensino Médio:

> $RF_{P3} =$  $5^{\circ}$  $\frac{1}{\sqrt{2}}$  $\frac{1}{\sqrt{1-\frac{1}{2}}}$ *RN* <sup>+</sup> *RH* <sup>+</sup>*RL* <sup>+</sup> *RM* <sup>+</sup>*RR*

Em que:

RN é o rendimento obtido na área do conhecimento Ciências da Natureza e suas Tecnologias.

RH é o rendimento obtido na área do conhecimento Ciências Humanas e suas Tecnologias.

RL é o rendimento obtido na área do conhecimento Linguagens, Códigos e suas Tecnologias.

RM é o rendimento obtido na área do conhecimento Matemática e suas Tecnologias.

RR é o rendimento obtido na prova de Redação.

0,5 é peso da Terceira Etapa do Programa no triênio 2010-2012.

Cálculo do rendimento em cada área do conhecimento:

$$
\frac{(\mathtt{IN}_i \cdot \mathtt{Mell}_i)}{(\mathtt{MIN}_i \cdot \mathtt{Mell}_i)} *_{|\mathbf{W}} \atop \mathbf{R_A} =
$$

Em que:

*A* representa cada área do conhecimento (RN, RH, RL e RM)

*P* representa o participante do PASES

*E* representa Exame Nacional do Ensino Médio (ENEM)

*TRI* representa a pontuação alcançada pelo candidato na prova do ENEM, de acordo com a metodologia de elaboração e correção das provas do novo Enem.

*MeTRI* representa a Menor pontuação observada, informada pelo INEP, por área do conhecimento.

*MaTRI* representa a Maior pontuação observada, informada pelo INEP, por área do conhecimento.

Cálculo do rendimento da prova de Redação:

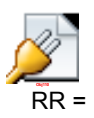

Em que:

*NR* representa a nota obtida na prova de Redação no Exame Nacional do Ensino Médio.

O rendimento final do participante do PASES, considerando as notas obtidas no Exame Nacional do Ensino Médio (RF<sub>PE</sub>), conforme prevista no item (b) será dada por:

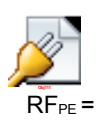

Em que:

RN é o rendimento obtido na área do conhecimento Ciências da Natureza e suas Tecnologias. RH é o rendimento obtido na área do conhecimento Ciências Humanas e suas Tecnologias. RL é o rendimento obtido na área do conhecimento Linguagens, Códigos e suas Tecnologias. RM é o rendimento obtido na área do conhecimento Matemática e suas Tecnologias. RR é o rendimento obtido na prova de Redação.

• A UFV não se responsabiliza pelas informações prestadas pelo INEP/MEC à instituição no que diz respeito às notas dos candidatos no ENEM. Caso ocorra alguma incorreção nos dados fornecidos à Diretoria de Exames, a responsabilidade por este fato é exclusiva do INEP/MEC.

No cálculo de todos os percentuais constantes na seção **Cálculo do rendimento após a 3<sup>a</sup> ETAPA** deste edital, serão consideradas 4 (quatro) casas decimais, após a vírgula.

Ao participante poderá ser exigida provas de habilidades específicas nos termos do edital do Exame do ano em que o candidato for realizar a terceira etapa do programa.

O presente Edital terá validade por dois anos, 2011-2012, permitindo ao candidato a inscrição no PASES 2 em 2011 e PASES 3 em 2012.

As datas de renovação da inscrição para o PASES 3 coincidirão com as datas a serem publicadas no Edital do Exame da UFV de cada ano.

Os valores e taxas constantes deste edital poderão ser alterados, a critério do Conselho Universitário - CONSU da Universidade Federal de Viçosa, e serão publicadas no Manual do Candidato do PASES 2.

A critério dos Colegiados Superiores da UFV o cálculo do rendimento final poderá ser alterado durante o triênio, sendo publicado no Manual do Candidato do PASES 2 e/ou do PASES 3/ENEM, ou como Normas Complementares ao Edital.

#### **Disposições Finais**

- O Manual do Candidato, com as informações complementares, é parte integrante deste edital e estará à disposição dos candidatos no *site www.copeve.ufv.br*, para *download*.
- As instruções contidas na capa das provas são parte deste edital, devendo os candidatos observá-las e segui-las rigorosamente.
- Para garantir a segurança e a confiabilidade do Processo Seletivo, poderá ser efetuada a coleta das impressões digitais dos candidatos durante a realização das provas, para posterior confronto com as dos candidatos aprovados.
- O candidato poderá interpor recurso contra as questões da prova, desde que devidamente instruído e fundamentado, no período de 05 a 07/12/2011, até as 17h.
	- o Os recursos deverão ser específicos para cada objeto de recurso especificado e requeridos individualmente e separadamente.
	- o O recurso deverá ser apresentado digitado ou em letra de forma, com argumentação lógica, amparado em bibliografia pertinente e **em formulário próprio** que será disponibilizado no *site* da *www.copeve.ufv.br*.
	- o Além da justificativa e bibliografia, o formulário deverá ter os campos de identificação do candidato e da questão completamente preenchidos.
	- o Somente será considerados bibliografia pertinente os livros com ampla circulação (nacional) e revistas de divulgação editadas por sociedades científicas. Apostilas de cursos preparatórios serão consideradas de circulação restrita.
	- o O recurso deverá ser entregue **diretamente na Diretoria de Vestibular e Exames** da Universidade Federal de Viçosa, no Campus de Viçosa, em duas vias de igual teor (uma via será devolvida ao interessado carimbada e assinada como prova de recebimento). Não serão aceitos recursos por fax, via postal, por e-mail ou entregues em qualquer outro setor ou unidade da UFV.
	- o Não serão apreciados os recursos incompletos, incorretamente preenchidos ou que não estejam de acordo as normas deste edital.
	- o O resultado da análise dos recursos será disponibilizado no *site* da COPEVE, até o dia 31 de janeiro de 2012.

Os candidatos poderão, utilizando a senha e o CPF cadastrados no momento da inscrição, alterar os seguintes dados, caso tenham sido incorretamente preenchidos no momento da inscrição (exceto CPF): Nome (inclusive da mãe), sexo, data de nascimento, número da identidade, telefones, endereço, e-mail: Até as 18 horas do dia 21/10/2011.

Não serão permitidas as alterações da opção de língua estrangeira, do local de realização das provas, dos dados do questionário sociocultural ou qualquer outro dado.

Será fornecida vistas à prova no período de cinco dias úteis contados a partir da liberação do resultado final.

Os Colegiados Superiores da Universidade Federal de Viçosa poderão, a seu critério e visando atender aos interesses públicos maiores fazer alterações neste edital ou no manual do candidato. Eventuais alterações serão divulgadas no *site* da Diretoria de Vestibular e Exames e Exames e publicadas no Diário Oficial da União em prazo hábil, por meio de editais suplementares ou retificadores.

Mais informações referentes ao PASES poderão ser obtidas pelos telefones (31) 3899-2137 ou 3899-2154; por fax (31) 3899-1424; pela *internet,* no *site* **www.copeve.ufv.br**; por *e-mail:* **atendimento.pse@ufv.br**; ou na sede da Diretoria de Exames no Campus de Viçosa.

A Diretoria de Exames divulgará, sempre que necessário, Editais, Normas Complementares e Avisos Oficiais sobre Programa de Avaliação Seriada (PASES).

Viçosa, 30 de Julho de 2011.

Prof. André Luiz Lopes de Faria Diretor de Vestibular e Exames